## Quanten

#### R. Reindl, Dezember 2014

## 1 Die Welleneigenschaft von Teilchen

1927 untersuchten DAVISSON und GERMER sowie unabhängig davon P.G. THOMSON das Verhalten von Elektronen, die auf ein Kristallgitter treffen. Thomson wandte dabei das Debye-Scherrer-Verfahren an, wie wir in unserem Versuch:

Elektronen durchlaufen eine Beschleunigungsspannung U und treten dann durch eine polykristalline Grafitfolie. Die an der Folie gestreuten Elektronen treffen auf einen kugelförmigen Leuchtschirm (Radius:  $a =$ 14,0 cm), dessen Mittelpunkt in der Grafitfolie liegt. Auf dem Schirm beobachtet man zwei Beugungskreise, die zu den Netzebenenabständen  $d_1 = 1.23 \text{ Å}$  und  $d_2 = 2.13 \text{ Å}$  ge-

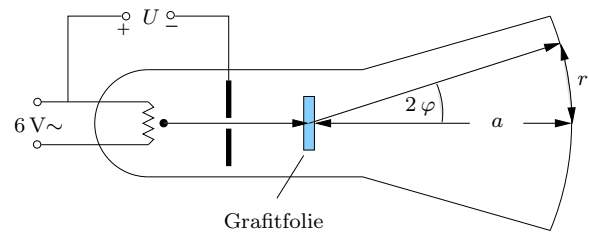

Abb.1 Versuch: Elektronenbeugung

hören. Die Radien dieser Kreise, auf dem kugelförmigen Schirm gemessen (Bogenlängen), seien  $r_1$  und  $r_2$ . Erstes Versuchsergebnis:

Elektronen zeigen Interferenzerscheinungen!

Aus der Bragg'schen Beziehung

$$
n \cdot \lambda = 2 d \sin \varphi \tag{1}
$$

folgt mit  $2\varphi = \frac{r}{r}$  $\frac{a}{a}$  (wir beobachten in erster Ordnung, d.h.  $n = 1$ )

$$
\lambda = 2 d \sin \frac{r}{2 a} \tag{2}
$$

Bei konstantem  $\lambda$  gehört zum größeren r das kleinere d, d.h.  $r_1 > r_2$ . Wir vergleichen die gemessenen  $\lambda$ -Werte mit der kinetischen Energie  $W_k$  und dem Impuls  $p$  der Elektronen:

$$
W_{k} = \frac{m}{2}v^{2} = e \cdot U \implies p = m \cdot v = \sqrt{2 \cdot mU}
$$
 (3)

Das qualitative Versuchsergebnis

größeres 
$$
U \implies
$$
 kleineres  $r \implies$  kleineres  $\lambda$ 

legt die Vermutung nahe, dass  $\lambda$  entweder zu  $W_k$  oder zu p proportional ist. In der folgenden Tabelle sind die Messergebnisse für verschiedene Beschleunigungsspannungen zusammengestellt:

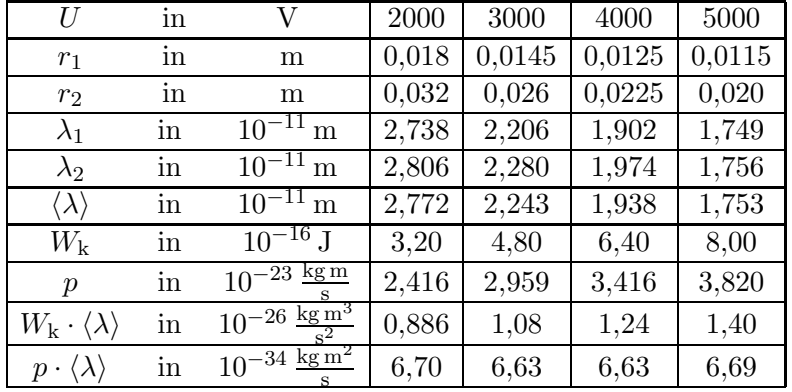

Die  $\lambda$ -Werte für die beiden Radien  $r_1$  und  $r_2$  sollten gleich sein, wir wählen den Mittelwert

 $\langle \lambda \rangle = \frac{\lambda_1 + \lambda_2}{2}$  $\frac{1}{2}$ . Der letzten Zeile der Tabelle entnimmt man, dass

$$
\lambda \cdot p = h = \text{konst.} \tag{4}
$$

ist. Für die Konstante erhält man

$$
h = \frac{6,70 + 6,63 + 6,63 + 6,69}{4} \cdot 10^{-34} \,\text{J s} = 6,66 \cdot 10^{-34} \,\text{J s} \tag{5}
$$

Der genaue Wert für das Plancksche Wirkungsquantum oder die Planckkonstante ist

$$
h = 6,6260755 \cdot 10^{-34} \,\text{J}\,\text{s} = 4,1356692 \cdot 10^{-21} \,\text{MeV}\,\text{s}
$$
 (6)

Weitere Versuche zeigen:

Jeder Körper mit dem Impuls *p* zeigt Interferenzerscheinungen wie eine  
Welle mit der Wellenlänge 
$$
\lambda = \frac{h}{p}
$$
. (7)

Diese 1927 experimentell gefundene Tatsache wurde von Louis DE BROGLIE schon 1924 theoretisch vorausgesagt. Mit der Abkurzung ¨

$$
\hbar = \frac{h}{2\pi} = 1,054\,572\,66 \cdot 10^{-34}\,\text{J s} = 6,582\,122\,0 \cdot 10^{-22}\,\text{MeV s}
$$
\n<sup>(8)</sup>

und der Wellenzahl

$$
k = \frac{2\pi}{\lambda} \tag{9}
$$

folgt aus (4)

$$
p = \frac{h}{\lambda} = \frac{\hbar \, 2 \, \pi \, k}{2 \, \pi} = \hbar \cdot k \tag{10}
$$

oder endgültig

$$
p = \frac{h}{\lambda} = \hbar \cdot k \tag{11}
$$

## (de Broglie-Relation)

Mit der Gesamtenergie E lautet die Energie-Impuls-Relation für ein Teilchen der Masse  $m$ 

$$
E^2 = p^2 c^2 + m^2 c^4 = p^2 c^2 + E_0^2
$$
 (12)

oder

$$
p^2 = \frac{1}{c^2} \left( E^2 - E_0^2 \right) = \frac{1}{c^2} \left( E - E_0 \right) \left( E + E_0 \right) = \frac{1}{c^2} E_{\mathbf{k}} \cdot (2 \, E_0 + E_{\mathbf{k}}) \tag{13}
$$

$$
p = \frac{1}{c} \sqrt{E_{k} \cdot (2 \, E_{0} + E_{k})} \tag{14}
$$

Für langsame Teilchen kann man $E_{\bf k}$ in der Summe gegen  $2\,E_0$ vernachlässigen und es gilt  $E_{\rm k} \approx \frac{m}{2}$  $\frac{m}{2}v^2$ ; damit geht (14) in die klassische Formel über:

$$
p \approx \frac{1}{c} \sqrt{2 E_{k} E_{0}} \approx \frac{1}{c} \sqrt{m v^{2} m c^{2}} = m v
$$
 (15)

Für die Wellenlänge eines Teilchens der kinetischen Energie $E_{\bf k}$ gilt dann

$$
\lambda = \frac{hc}{\sqrt{E_{\mathbf{k}} \cdot (2E_0 + E_{\mathbf{k}})}}
$$
\n(16)

# 2 Mathematische Hilfsmittel

### 2.1 Die Taylorreihe

f sei eine in einer Umgebung von 0 definierte und unendlich oft differenzierbare Funktion. Als Näherung für  $f(x)$  suchen wir ein Polynom  $P_n$ , dessen Funktionswert und dessen erste n Ableitungen an der Stelle  $x = 0$  mit den entsprechenden Werten von f übereinstimmen:

$$
P_n(0) = f(0), \quad P'_n(0) = f'(0), \quad P''_n(0) = f''(0), \quad \dots \quad P_n^{(n)}(0) = f^{(n)}(0) \tag{17}
$$

(17) stellt  $n + 1$  Bedingungen an  $P_n$ , d.h. das gesuchte Polynom muss mindestens den Grad n haben. Wir wählen ein Polynom, das genau den Grad  $n$  hat:

$$
P_n(x) = a_0 + a_1 x + a_2 x^2 + \dots + a_{n-1} x^{n-1} + a_n x^n \tag{18}
$$

$$
P_n(0) = a_0 = f(0) \implies a_0 = f(0)
$$
  
\n
$$
P'_n(0) = a_1 = f'(0) \implies a_1 = f'(0)
$$
  
\n
$$
P''_n(0) = 2 a_2 = f''(0) \implies a_2 = \frac{f''(0)}{1 \cdot 2}
$$
  
\n
$$
P''_n(0) = 2 \cdot 3 a_3 = f'''(0) \implies a_3 = \frac{f'''(0)}{1 \cdot 2 \cdot 3}
$$

Mit der Definition von k! (k Fakultät,  $k \in \mathbb{N}_0$ )

$$
k! = \begin{cases} 1 \cdot 2 \cdot 3 \cdot \dots \cdot k & \text{für } k > 0 \\ 1 & \text{für } k = 0 \end{cases}
$$
 (19)

folgt allgemein

$$
a_k = \frac{f^k(0)}{k!} \tag{20}
$$

und damit

$$
P_n(x) = f(0) + f'(0) \cdot x + \frac{f''(0)}{2} \cdot x^2 + \dots + \frac{f^n(0)}{n!} \cdot x^n \tag{21}
$$

oder

$$
P_n(x) = \sum_{k=0}^n \frac{f^k(0)}{k!} \cdot x^k
$$
 (22)

(22) ist eine um so bessere Näherung für  $f(x)$ , je größer n gewählt wird.

$$
P_{\infty}(x) = \lim_{n \to \infty} P_n(x) = \sum_{k=0}^{\infty} \frac{f^k(0)}{k!} \cdot x^k
$$
 (23)

heißt Mac Laurain's GHE Reihe von f. Für viele Funktionen f gibt es eine positive Zahl R, den Konvergenzradius, mit dem exakt gilt:

$$
f(x) = \sum_{k=0}^{\infty} \frac{f^k(0)}{k!} \cdot x^k \quad \text{für} \quad x \in ]-R, R[
$$
\n(24)

 $g(h) = f(x_0 + h)$  ist die um  $x_0$  nach links verschobene Funktion  $f(h)$ . Damit gilt

$$
g(0) = f(x_0)
$$
 und  $g^{(k)}(0) = f^{(k)}(x_0)$  (25)

Aus (25) und (24) folgt

$$
f(x_0 + h) = g(h) = \sum_{k=0}^{\infty} \frac{g^k(0)}{k!} \cdot h^k = \sum_{k=0}^{\infty} \frac{f^k(x_0)}{k!} \cdot h^k
$$
 (26)

$$
f(x_0 + h) = \sum_{k=0}^{\infty} \frac{f^k(x_0)}{k!} \cdot h^k \quad \text{für} \quad x \in ]x_0 - R, x_0 + R[
$$
 (27)

(Taylorreihe von  $f$  um  $x_0$ )

Ausführlich lautet die Taylorreihe:

$$
f(x_0 + h) = f(x_0) + f'(x_0) \cdot h + \frac{f''(x_0)}{2} \cdot h^2 + \frac{f^3(x_0)}{3!} \cdot h^3 + \dots
$$
 (28)

Die ersten  $n + 1$  Summanden in (28) bilden das Taylorpolynom  $T_n(h)$  des Grades n.

$$
T_1(h) = f(x_0) + f'(x_0) \cdot h \tag{29}
$$

ist die lineare Näherung,

$$
T_2(h) = f(x_0) + f'(x_0) \cdot h + \frac{f''(x_0)}{2} \cdot h^2
$$
\n(30)

die quadratische Näherung u.s.w.

Als Beispiel betrachten wir  $f(x) = \sin x$  mit dem Entwicklungspunkt  $x_0 = 0$ . Aus

$$
f'(x) = \cos x
$$
,  $f''(x) = -\sin x$ ,  $f'''(x) = -\cos x$  and  $f^{(4)}(x) = \sin x$  (31)

folgt

$$
f(0) = 0, \quad f'(0) = 1, \quad f''(0) = 0, \quad f'''(0) = -1 \quad f^{(4)}(0) = 0, \dots
$$
 (32)

und damit

$$
\sin x = x - \frac{x^3}{3!} + \frac{x^5}{5!} - \frac{x^7}{7!} + \frac{x^9}{9!} \mp \dots
$$
\n(33)

Analog berechnet man folgende Taylorentwicklungen:

$$
\cos x = 1 - \frac{1}{2}x^2 + \frac{1}{24}x^4 - \frac{1}{720}x^6 + \frac{1}{40320}x^8 - \frac{1}{3628800}x^{10} \pm ..., \quad R = \infty
$$
 (34)

$$
\tan x = x + \frac{1}{3}x^3 + \frac{2}{15}x^5 + \frac{17}{315}x^7 + \frac{62}{2835}x^9 + \dots, \qquad R = \frac{\pi}{2}
$$
 (35)

$$
\frac{1}{1+x} = 1 - x + x^2 - x^3 + x^4 - x^5 + x^6 - x^7 + x^8 - x^9 + x^{10} + \dots, \quad R = 1
$$
 (36)

$$
\sqrt{1+x} = 1 + \frac{1}{2}x - \frac{1}{8}x^2 + \frac{1}{16}x^3 - \frac{5}{128}x^4 + \frac{7}{256}x^5 - \frac{21}{1024}x^6 \pm ..., \quad R = 1
$$
 (37)

$$
e^{x} = 1 + x + \frac{1}{2}x^{2} + \frac{1}{3!}x^{3} + \frac{1}{4!}x^{4} + \frac{1}{5!}x^{5} + \frac{1}{6!}x^{6} + \dots,
$$
   
  $R = \infty$  (38)

$$
\ln(1+x) = x - \frac{1}{2}x^2 + \frac{1}{3}x^3 - \frac{1}{4}x^4 + \frac{1}{5}x^5 - \frac{1}{6}x^6 \pm ..., \qquad R = 1
$$
 (39)

### 2.2 Komplexe Zahlen

#### 2.2.1 Grundlagen

Eine komplexe Zahl ist ein Paar von reellen Zahlen:  $z = (a | b)$ . Jeder komplexen Zahl entspricht ein Punkt der komplexen Ebene (Gauß'schen Ebene).  $\mathbb{C} = \{(a | b) | a \in \mathbb{R} \land b \in \mathbb{R}\}$  ist die Menge der komplexen Zahlen. Die reellen Zahlen sind eine Teilmenge der komplexen Zahlen:  $\mathbb{R} = \{(a \mid 0) \mid a \in \mathbb{R}\}.$ 

 $a = \text{Re}(z)$  (Realteil von  $z = (a | b)$ )<br>  $b = \text{Im}(z)$  (Imaginärteil von  $z = (a$  $\text{(Imagin"areil von } z = (a | b))$ 

Die Addition und Subtraktion komplexer Zahlen ist wie bei Vektoren definiert:

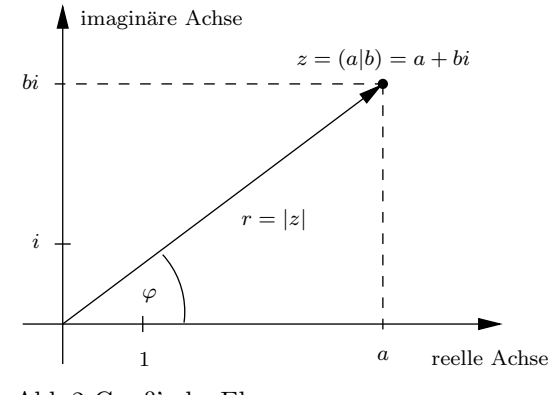

Abb.2 Gauß'sche Ebene

$$
(a | b) \pm (c | d) = (a \pm c | b \pm d)
$$
\n<sup>(40)</sup>

Definition der Multiplikation:

$$
(a | b) \cdot (c | d) = (ac - bd | ad + bc)
$$
\n(41)

Für die Multiplikation einer reellen mit einer komplexen Zahl folgt aus (41)

$$
a \cdot (c | d) = (a | 0) \cdot (c | d) = (ac - 0 \cdot d | ad + 0 \cdot c) = (ac | ad)
$$
\n(42)

Der Betrag einer komplexen Zahl ist ihre Entfernung zum Ursprung in der Gauß'schen Ebene:

$$
|(a|b)| = \sqrt{a^2 + b^2} \tag{43}
$$

Die *imaginäre Einheit* ist definitionsgemäß

$$
i = (0 \mid 1) \tag{44}
$$

Aus (41) folgt

$$
i^2 = -1 \tag{45}
$$

$$
(a | b) = (a | 0) + (0 | b) = (a | 0) + b \cdot (0 | 1) = a + bi \tag{46}
$$

$$
(a \mid b) = a + bi \tag{47}
$$

Mit komplexen Zahlen rechnet man wie mit reellen Zahlen unter Berücksichtigung von  $i^2 = -1$ . Insbesondere gelten die Kommutativ-, Assoziativ- und Distributivgesetze.

Beispiel:

$$
(a \mid b)^2 = (a + bi)^2 = a^2 + 2ab \, i + b^2 \, i^2 = a^2 - b^2 + 2ab \, i \neq a^2 + b^2 = |a + bi|^2
$$

Für  $z \in \mathbb{C} \setminus \mathbb{R}$  gilt also

$$
z^2 \neq |z|^2 \tag{48}
$$

Das konjugiert Komplexe einer Zahl  $z = a + bi$  ist

$$
z^* = a - bi \tag{49}
$$

$$
z \cdot z^* = a^2 + b^2 \tag{50}
$$

$$
|z| = \sqrt{z \cdot z^*} \tag{51}
$$

Zum Dividieren komplexer Zahlen erweitert man den Bruch mit dem konjugiert Komplexen des Nenners:

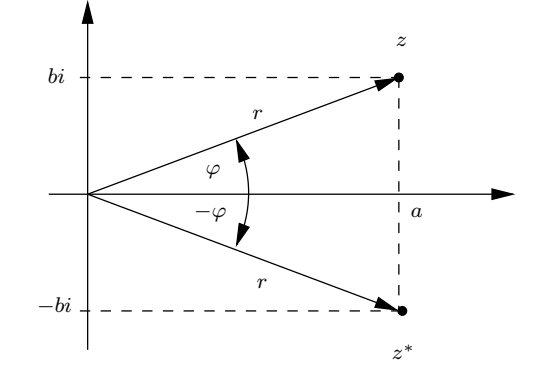

Abb.3 konjugierte Zahlen

$$
\frac{1}{z} = \frac{z^*}{z \cdot z^*} = \frac{a - bi}{a^2 + b^2} \tag{52}
$$

Beispiel:

$$
\frac{2-3i}{3+4i} = \frac{(2-3i)(3-4i)}{(3+4i)(3-4i)} = \frac{6-12-17i}{25} = -\frac{6}{25} - \frac{17}{25}i
$$

Es gelten folgende Regeln:

$$
(z^*)^* = z \ , \ (u+v)^* = u^* + v^* \ , \ (u\cdot v)^* = u^* \cdot v^* \ , \ \left(\frac{u}{v}\right)^* = \frac{u^*}{v^*} \tag{53}
$$

$$
|u \cdot v| = |u| \cdot |v| \quad , \quad \left|\frac{u}{v}\right| = \frac{|u|}{|v|} \quad , \quad |z^*| = |z| \quad , \quad |u + v| \le |u| + |v| \tag{54}
$$

## 2.2.2 Polarform

Neben der Darstellung in kartesischen Koordinaten  $(z = a + bi)$  kann eine komplexe Zahl auch durch ihren Betrag  $r = |z|$  und dem Winkel zur reellen Achse dargestellt werden (Polarform):

$$
z = a + bi = r \cdot (\cos \varphi + i \sin \varphi) \tag{55}
$$

Mit der Abkürzung

$$
E(\varphi) = \cos\varphi + i\sin\varphi \tag{56}
$$

gilt dann

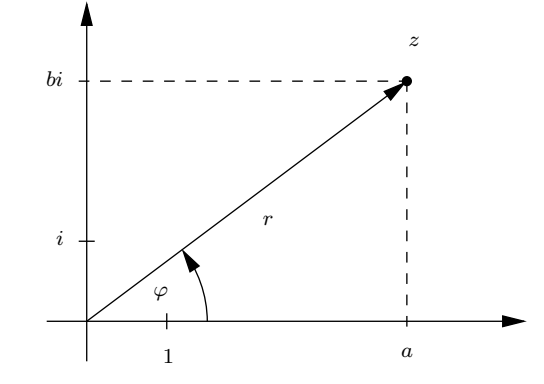

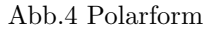

$$
z = r \cdot E(\varphi) \tag{57}
$$

Die Taylorreihe für eine Funktion  $f$  lautet

$$
f(x) = \sum_{\nu=0}^{\infty} \frac{f^{(\nu)}(0)}{\nu!} x^{\nu}
$$
 (58)

Für die reelle Exponentialfunktion  $f(x) = e^x$  gilt  $f^{(\nu)}(x) = e^x$  und damit  $f^{(\nu)}(0) = e^0 = 1$ . Mit (58) folgt dann

$$
e^{x} = \sum_{\nu=0}^{\infty} \frac{x^{\nu}}{\nu!} = 1 + x + \frac{x^{2}}{2} + \frac{x^{3}}{3!} + \dots
$$
 (59)

Die Exponentialfunktion mit einem rein-imaginären Argument ix definiert man über die Taylorreihe. Wegen

$$
i^0 = 1
$$
,  $i^1 = i$ ,  $i^2 = -1$ ,  $i^3 = -i$ ,  $i^4 = 1$ ,  $i^5 = i$ ... (60)

folgt

$$
e^{ix} = \sum_{\nu=0}^{\infty} \frac{(ix)^{\nu}}{\nu!} = 1 + ix - \frac{x^2}{2!} - \frac{ix^3}{3!} + \frac{x^4}{4!} + \frac{ix^5}{5!} - \frac{x^6}{6!} - \frac{ix^7}{7!} + \dots =
$$
  
= 
$$
\underbrace{1 - \frac{x^2}{2!} + \frac{x^4}{4!} - \frac{x^6}{6!} + \dots}_{\cos x} + i \cdot \underbrace{\left(x - \frac{x^3}{3!} + \frac{x^5}{5!} - \frac{x^7}{7!} + \dots\right)}_{\sin x}
$$
  
= 
$$
\underbrace{e^{ix} = \cos x + i \cdot \sin x}
$$
 (62)

Damit lautet die Polardarstellung einer komplexen Zahl

$$
z = |z| \cdot e^{i\varphi} \tag{63}
$$

mit

$$
|e^{i\varphi}| = \cos^2 \varphi + \sin^2 \varphi = 1
$$
\n(64)

# 3 Die Wellenfunktion

Ein Doppelspaltversuch mit Elektronen bereitet wegen der Kleinheit der Wellenlängen ungeheuere technische Schwierigkeiten. Gelöst wurden diese Schwierigkeiten 1961 von C. Jönsson an der Universität Tübingen, was eine weitere Bestätigung des Wellencharakters der Elektronen erbrachte. Durch das Auszählen der schwarzen Punkte auf dem Film kann die Zählrate

$$
S = \frac{\text{Zahl der } e^-}{\text{Zeit}} \tag{65}
$$

in Abhängigkeit vom Ort bestimmt werden. Die experimentell gefundene Zählrate entspricht genau der Intensitätsverteilung einer "massise<br>lenlänge klassischen" Welle (z.B. Licht) mit der Wel-

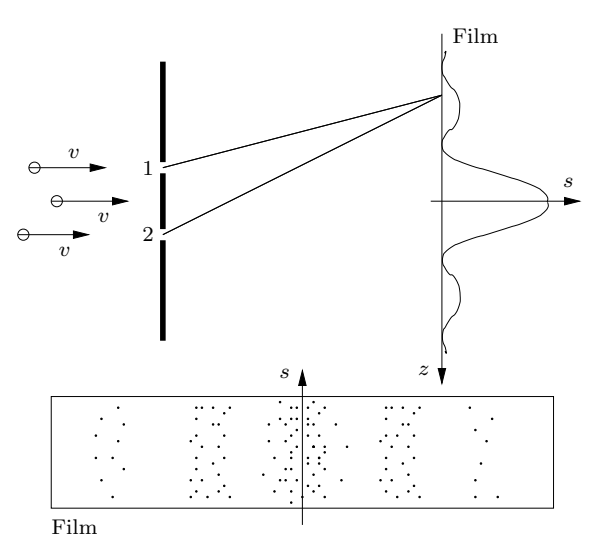

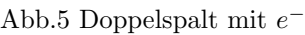

$$
\lambda = \frac{h}{p} = \frac{h}{m v} \tag{66}
$$

Das Interferenzverhalten der Elektronen versucht man durch eine den Elektronen zugeordnete Wellenfunktion  $\psi(x, t)$  zu beschreiben. Da Elektronen im Allgemeinen "lokalisierbar" sind, muss  $\psi(x, t)$  räumlich begrenzt sein. Dazu wird die Gleichung einer nach rechts fortschreitenden Welle  $(y = \sin(kx - \omega t))$  mit einer ortsabhängigen Amplitudenfunktion  $\varphi(x, t)$  multipliziert:

$$
\psi(x,t) = \varphi(x,t) \cdot \sin(k \, x - \omega \, t) \tag{67}
$$

(67) beschreibt ein sogenanntes Wellenpaket (siehe Abb. 6). Wenn das Beugungsbild beim Doppelspaltversuch durch Interferenz der Wellenpakete verschiedener Elektronen entstehen würde, dann müssten alle während der Kohärenzzeit  $\tau = \frac{\Delta x}{v}$  durch die Spalte tretenden Elektronen gleichphasig sein, da es sonst keine konstruktive Interferenz geben würde. Die Annahme der Gleichphasigkeit der Wellenfunktionen verschiedener Elektronen ist aber durch nichts zu begründen. Es läßt sich also folgende Hypothese aufstellen:

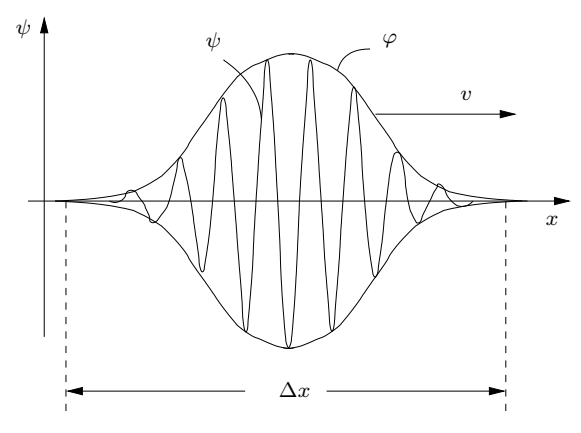

Abb.6 Wellenpaket

Das Wellenpaket eines Elektrons teilt sich in zwei Teilpakete auf, die miteinander interferieren. (68)

Die Hypothese (68) lässt sich folgendermaßen überprüfen:

Ein sehr intensitätsarmer Elektronenstrahl wird durch den Doppelspalt geschickt. Die Intensität sei so gering, dass praktisch nie mehrere Elektronen gleichzeitig durch die Spalte treten. Mit  $S_1$ bzw.  $S_2$  bezeichnen wir die Zählraten, wenn nur Spalt (1) bzw. nur Spalt (2) geöffnet ist,  $S_{12}$  sei die Zählrate, wenn beide Spalte gleichzeitig geöffnet sind. Wenn unsere Hypothese (68) falsch wäre, d.h. wenn das ganze Wellenpaket eines Elektrons nur durch einen Spalt treten würde,

dann könnte es bei unserem intensitätsarmen Strahl keine Interferenzen geben, da dann jedes einzeln durch einen Spalt gehende Elektron weder mit anderen Elektronen noch mit sich selbst interferieren könnte. Damit würden sich die Beugungsbilder der Einzelspalte überlagern zu  $S_{12} = S_1 + S_2$ 

(siehe Abb. 7).

Das Experiment liefert aber auch bei einer sehr geringen Intensität des einfallenden Elektronenstrahls das gleiche Interferenzbild wie bei einer starken Intensität (siehe Abb. 8). Damit scheint unsere Hypothese (68) experimentell abgesichert zu sein. Zur Kontrolle wird noch folgender Versuch ausgeführt:

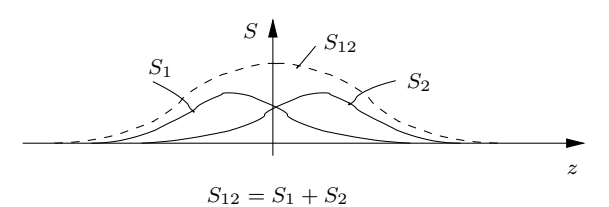

Abb.7 Nur jeweils ein Spalt offen

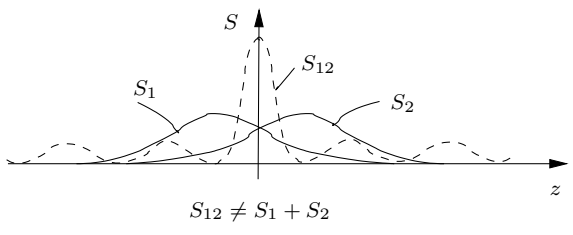

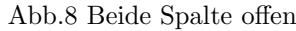

Direkt hinter den Einzelspalten werden Zähler angebracht, die einzelne Elektronen registrieren können. Entgegen unserer Hypothese (68) wird ein Elektron beim Durchgang durch den Doppelspalt immer nur von einem Zähler registriert!

$$
Die volle Energie eines Elektrons geht nur durch einen Spalt! \tag{69}
$$

Um die einander widersprechenden, aber doch experimentell abgesicherten Tatsachen (68) und (69) miteinander in Einklang zu bringen, wurden die höchsten philosophischen Purzelbäume geschlagen. Der populärste dieser Purzelbäume, der auch heute noch durch viele Physikbücher geistert, ist der sogenannte "*Dualismus Welle-Teilchen"*. Dieser Dualismus besagt Folgendes:

Elektronen und andere Mikroobjekte sind Gebilde, die in manchen Versuchen Teilchen- und in anderen Versuchen Wellencharakter zeigen (Wellen-Teilchen-Dualismus).

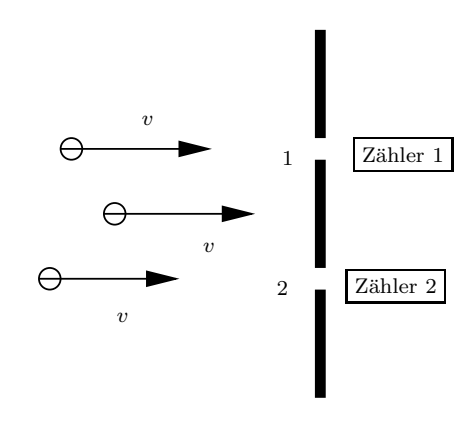

Abb.9 Beide Spalte offen

Um diesen logisch unbefriedigenden Dualismus aus der Welt zu schaffen, müssen wir uns überlegen, welche Aufgabe einer physikalischen Theorie überhaupt zukommt:

(70)

Eine physikalische Theorie hat die Aufgabe, bei einer gegebenen Versuchsanordnung die experimentell messbaren physikalischen Größen vorherzusagen.

(71)

Betrachten wir unseren Doppelspaltversuch:

Messbar sind nur die Auftrefforte der Elektronen in der Beobachtungsebene und diese Auftrefforte sind sogar statistisch verteilt. Wirklich messbar ist also nur die Auftreffwahrscheinlichkeit eines Elektrons an einem bestimmten Ort. Die Theorie hat die Aufgabe, diese Auftreffwahrscheinlichkeit zu berechnen, nichts sonst!

Ausssagen wie "Das Elektron ist ein Teilchen", "Das Elektron ist eine Welle" oder "Das Elektron<br>Das Elektron ist eine Welle" oder "Das Elektron" ist würfelförmig" gehören in das Reich der Spekulationen, solange sie nicht direkt experimentell zugänglich sind. Experimentell zugänglich sind aber nur die Wirkungen der Elektronen auf geeignete Messapparaturen und nur diese Wirkungen können durch eine sinnvolle physikalische Theorie beschrieben werden.

Literatur: The Feynman Lectures on Physics, Bd. 3 Berkeley Physics Course, Bd. 4

Kommen wir jetzt zu der Frage, wie man die Wahrscheinlichkeit, ein Elektron an einem bestimmten Ort zu finden, berechnen kann.

Die Wahrscheinlichkeit dP, das Elektron im Intervall  $[x, x + dx]$  anzutreffen, ist sicher proportional zu d $x$ , d.h.

$$
dP = w(x, t) dx \t\t(72)
$$

mit der Wahrscheinlichkeitsdichte  $w(x, t)$ . Die zentrale Frage ist jetzt, wie  $w(x, t)$  mit der Wellenfunktion  $\psi(x,t) = \varphi(x,t) \cdot \sin(kx - \omega t)$  zusammenhängt. Da  $w(x,t) \geq 0$  gilt und  $\psi(x,t)$ oszilliert und somit auch negative Werte annimmt, kann  $\psi$  nicht gleich w sein.

Diese Schwierigkeit wird überwunden, wenn man den Betrag

$$
w(x,t) = |\psi| = |\varphi| \cdot |\sin(kx - \omega t)| \qquad (73)
$$

oder das Quadrat

$$
w(x,t) = \psi^2 = \varphi^2 \cdot \sin^2(kx - \omega t) \tag{74}
$$

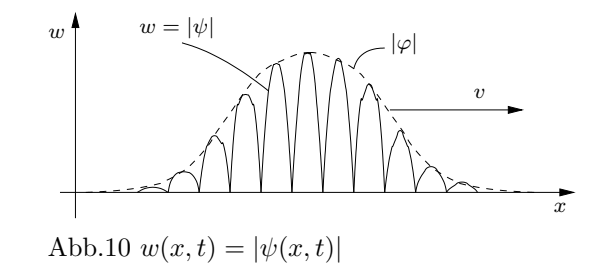

der Wellenfunktion als Wahrscheinlichkeitsdichte interpretiert. (73) hat den Nachteil, dass viele nichtdifferenzierbare Stellen (Spitzen) vorhanden sind. Auch (74) hat noch einen Nachteil: Innerhalb des Wellenpakets der Breite ∆x hat  $w(x, t)$  noch viele Nullstellen, was den experimentellen Tatsachen widerspricht (ein Elektron ist nicht " zerhackt"). Die ideale Form von

 $w(x, t)$  wäre die von Abb.12. Die Wellenfunktion  $\psi(x, t)$  selbst muss aber den oszillierenden Term  $\sin(kx - \omega t)$  enthalten, um die experimentell beobachteten Interferenzen richtig zu beschreiben. Diese Schwierigkeit wird elegant überwunden, wenn man statt sin $(kx - \omega t)$  den komplexen Term

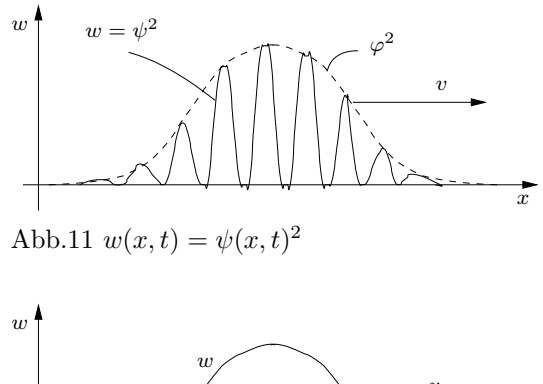

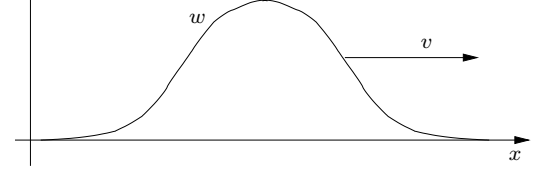

Abb.12 Das ideale  $w(x, t)$ 

$$
e^{i(kx - \omega t)} = \cos(kx - \omega t) + i \cdot \sin(kx - \omega t)
$$
\n(75)

verwendet und die Wahrscheinlichkeitsdichte als das Quadrat des Betrages von  $\psi(x, t)$  definiert (Max Born, 1926):

$$
w(x,t) = |\psi(x,t)|^2 = \psi(x,t) \cdot \psi^*(x,t)
$$
\n(76)

mit

$$
\psi(x,t) = \varphi(x,t) \cdot e^{i(kx - \omega t)}\tag{77}
$$

Wegen  $|e^{i\alpha}|^2 = 1$  gilt

$$
w(x,t) = |\psi(x,t)|^2 = |\varphi(x,t)|^2
$$
\n(78)

Die Betragsstriche bei  $\varphi$  lassen wir stehen, damit im Bedarfsfall  $\varphi$  auch komplex gewählt werden kann. Die Wahrscheinlichkeit, das Elektron zur Zeit t im Intervall [a, b] anzutreffen, ist

$$
P(a,b) = \int_{a}^{b} w(x,t) dx = \int_{a}^{b} |\psi(x,t)|^{2} dx
$$
 (79)

Da sich das Teilchen irgendwo zwischen  $-\infty$  und  $+\infty$  befinden muss, ist

$$
P(-\infty, +\infty) = 1\tag{80}
$$

Es gilt also die Normierungsbedingung

$$
\int_{-\infty}^{+\infty} w(x,t) dx = \int_{-\infty}^{+\infty} |\psi(x,t)|^2 dx = 1
$$
\n(81)

Für räumliche Probleme muss x in obigen Gleichungen durch den Ortsvektor  $\vec{r}$  und dx durch das Volumenelement dV ersetzt werden:

$$
P(V) = \int\limits_V w(\vec{r}, t) \, \mathrm{d}V = \int\limits_V |\psi(\vec{r}, t)|^2 \, \mathrm{d}V
$$
\n(82)

ist somit die Wahrscheinlichkeit, das Teilchen im Raumbereich V anzutreffen. Die Normierungsbedingung lautet dann

$$
\int_{\text{ganzer Raum}} w(\vec{r}, t) \, \mathrm{d}V = \int_{\text{ganzer Raum}} |\psi(\vec{r}, t)|^2 \, \mathrm{d}V = 1
$$
\n(83)

Damit die Wellenfunktion zur Beschreibung von Interferenzen geeignet ist, muss das Superpositionsprinzip gelten:

Sind die 
$$
\psi_{\nu}
$$
 gültige Wellenfunktionen eines physikalischen Systems, dann ist auch

\n $\psi = \sum_{\nu=1}^{n} a_{\nu} \psi_{\nu}$ 

\neine Wellenfunktion des Systems. Die  $a_{\nu}$  müssen dabei so gewählt werden, dass  $\psi$  wieder normiert ist.

Wellenfunktionen können also, mit geeigneten Gewichtungsfaktoren  $a_{\nu}$ , zu neuen Wellenfunktionen addiert werden, nicht aber die Wahrscheinlichkeitsdichten:

$$
w = |\psi|^2 = \left| \sum_{\nu=1}^n a_\nu \psi_\nu \right|^2 \neq \sum_{\nu=1}^n |a_\nu|^2 |\psi_\nu|^2 = \sum_{\nu=1}^n |a_\nu|^2 w_\nu \tag{85}
$$

# 4 Wellenpakete als Überlagerung ebener Wellen

Das Ziel der Quantenmechanik (QM) ist es, eine möglichst einfache Differentialgleichung

$$
F(\psi, \dot{\psi}, \ddot{\psi}, \dots, \psi', \psi'', \dots) = 0
$$
\n(86)

für die Wellenfunktion  $\psi$  zu finden, die das Verhalten der Mikroobjekte richtig beschreibt. Wegen des Superpositionsprinzips (siehe (84)) muss die Summe zweier Lösungen von (86) wieder eine Lösung ergeben. Das ist nur möglich, wenn (86) eine lineare Differentialgleichung ist, d.h. wenn  $\psi$  und die Ableitungen von  $\psi$  nur linear in die Gleichung eingehen:

$$
F(\psi, \dot{\psi}, ...) = a\psi + b_1\dot{\psi} + b_2\ddot{\psi} + ... + c_1\psi' + c_2\psi'' + ... = 0
$$
\n(87)

Als weitere Forderung stellen wir an (86), dass die einfachste Wellenfunktion, nämlich die einer ebenen Welle

$$
\psi(x,t) = A \cdot e^{i(kx - \omega t)}\tag{88}
$$

eine Lösung ist. Wegen der Linearität von (86) ist damit jede Überlagerung ebener Wellen

$$
\psi(x,t) = \sum_{\nu=1}^{n} A_{\nu} \cdot e^{i(k_{\nu}x - \omega_{\nu}t)} \tag{89}
$$

ebenfalls eine Lösung von (86). Es lässt sich exakt zeigen, dass auch die Überlagerung unendlich vieler ebener Wellen, deren Wellenzahlen k kontinuierlich verteilt sind, eine Lösung von  $(86)$ ist. Aus den diskreten Amplitudenwerten  $A_{\nu}$  in (89) wird dann die Funktion  $A(k)$  und das Summenzeichen geht in ein Integral über:

$$
\psi(x,t) = \int_{-\infty}^{\infty} A(k) \cdot e^{i(kx - \omega t)} \, \mathrm{d}k
$$
\n(90)

wobei  $\omega$  eine Funktion von k ist:

$$
\omega = \omega(k) \tag{91}
$$

In der sogenannten Dispersionsrelation (91) steckt die konkrete Physik der betrachteten Welle. Für elektromagnetische Wellen im Vakuum mit der Wellenlänge  $\lambda$  und der Frequenz f gilt z.B.

$$
\lambda \cdot f = \frac{2\pi}{k} \cdot \frac{\omega}{2\pi} = c \implies \omega = \omega(k) = c \cdot k \quad \text{mit konstantem } c \tag{92}
$$

Bei Gültigkeit von  $(92)$  sagt man, es herrscht keine Dispersion. Alle Teilwellen eines Wellenpakets breiten sich mit der gleichen Geschwindigkeit aus, die Form des Wellenpakets bleibt also erhalten:

$$
w(x,t) = w(x - ct, 0) \tag{93}
$$

Leite zur Übung  $(93)$  aus  $(90)$  und  $(92)$  her!

In Materie ist die Lichtgeschwindigkeit von der Wellenlänge bzw. der Frequenz abhängig, d.h. die Teilwellen eines Wellenpakets (89) oder (90) laufen mit verschiedenen Geschwindigkeiten. Damit ändert sich die Form eines Wellenpakets mit der Zeit, das Wellenpaket zerfließt, es herrscht Dispersion.

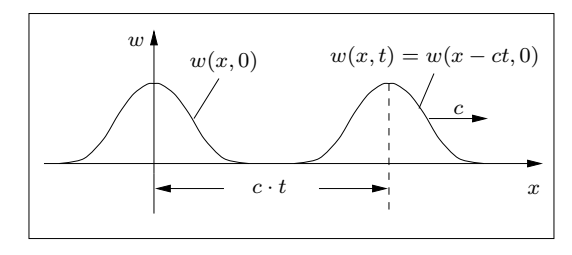

Abb.13 Keine Dispersion

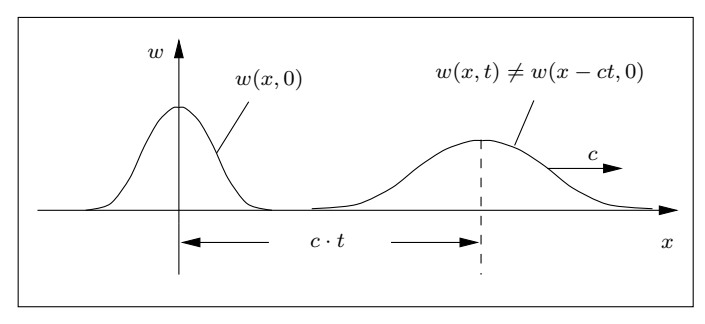

Abb.14 Mit Dispersion

Die Dispersionsrelation und das Zerfließen von Materiewellen behandeln wir im nächsten Kapitel.

Die Dirac'sche Deltafunktion ist durch folgende Eigenschaften definiert:

$$
\delta(x) = 0 \quad \text{für} \quad x \neq 0
$$
\n
$$
\int_{-\infty}^{\infty} \delta(x - x_0) \cdot f(x) dx = f(x_0)
$$
\n(94)

Mit der Deltafunktion kann die Überlagerung endlich vieler Wellen (89) auch als Integral (90) geschrieben werden, wenn man folgendes  $A(k)$  wählt und  $\omega_{\nu} = \omega(k_{\nu})$  beachtet:

$$
A(k) = \sum_{\nu=1}^{n} A_{\nu} \,\delta(k - k_{\nu})
$$
\n(95)

Eine Grenzwertdarstellung der Deltafunktion behandeln wir in den Aufgaben.

Als einfachstes Beispiel betrachten wir zunächst die Überlagerung von zwei ebenen Wellen mit den Amplituden  $A_1 = A_2 = 1$ :

$$
\psi(x,t) = e^{i(k_1x - \omega_1t)} + e^{i(k_2x - \omega_2t)} \tag{96}
$$

In den Aufgaben zu unseren mathematischen Hilfsmitteln haben wir die Formel

$$
e^{i a} + e^{i b} = 2 \cdot \cos \frac{a - b}{2} \cdot e^{i \cdot \frac{a + b}{2}}
$$
 (97)

bewiesen. Damit folgt

$$
\psi(x,t) = 2 \cdot \cos \frac{\Delta k \cdot x - \Delta \omega \cdot t}{2} \cdot e^{i(k_0 x - \omega_0 t)} \tag{98}
$$

mit

$$
\Delta k = k_2 - k_1, \quad \Delta \omega = \omega_2 - \omega_1, \quad k_0 = \frac{k_1 + k_2}{2} \quad \text{und} \quad \omega_0 = \frac{\omega_1 + \omega_2}{2} \tag{99}
$$

In Abb.15 sind die Grafen des Realteils

$$
Re(\psi(x,t) = 2 \cdot \cos \frac{\Delta k \cdot x - \Delta \omega \cdot t}{2} \cdot \cos(k_0 x - \omega_0 t)
$$
\n(100)

des Imaginärteils

$$
\operatorname{Im}(\psi(x,t) = 2 \cdot \cos \frac{\Delta k \cdot x - \Delta \omega \cdot t}{2} \cdot \sin(k_0 x - \omega_0 t) \tag{101}
$$

und der Einhüllenden  $\pm \varphi(x, t)$  mit

$$
\varphi(x,t) = 2 \cdot \cos \frac{\Delta k \cdot x - \Delta \omega \cdot t}{2} \tag{102}
$$

für  $k_1 = 3$ ,  $k_2 = 4$  und  $t = 0$  dargestellt, der rechte Teil der Abbildung zeigt die (in diesem Fall nicht normierbare) Wahrscheinlichkeitsdichte

$$
w(x,t) = 4 \cdot \cos^2 \frac{\Delta k \cdot x - \Delta \omega \cdot t}{2} \tag{103}
$$

ebenfalls zur Zeit Null. Die Breite  $\Delta x$  einer Schwebungsgruppe ist die halbe Wellenlänge der Einhüllenden, d.h.

$$
\Delta x = \frac{1}{2} \cdot \frac{2\pi}{\frac{\Delta k}{2}} = \frac{2\pi}{\Delta k} \tag{104}
$$

oder

$$
\Delta x \cdot \Delta k = 2 \pi \tag{105}
$$

Die Wellenlänge der eigentlichen Welle ist

$$
\lambda = \frac{2\,\pi}{k_0} \tag{106}
$$

und damit ist die Zahl  $n$  von Wellenzügen innerhalb einer Schwebungsgruppe

$$
n = \frac{\Delta x}{\lambda} = \frac{k_0}{\Delta k} \tag{107}
$$

Je kleiner  $\Delta k$  ist, umso ausgeprägter ist die Schwebung, d.h. umso mehr Wellenzüge sind in einer Schwebungsgruppe. Die Welle selbst breitet sich mit der Phasengeschwindigkeit

$$
v_{\rm p} = \frac{\omega_0}{k_0} \tag{108}
$$

aus, die Geschwindigkeit einer Schwebungsgruppe oder auch von  $w(x, t)$  ist die Gruppengeschwindigkeit

$$
v_{\rm g} = \frac{\Delta \omega}{\Delta k} \tag{109}
$$

Für eine "ordentliche Schwebung" (viele Wellenzüge pro Gruppe) ist  $\Delta k$  klein, d.h.  $\omega(k)$  kann im Intervall  $[k_1, k_2]$  linear angenähert werden. Weil  $k_0$  wegen (99) der Mittelpunkt dieses Intervalls ist, gilt

$$
v_{\rm g} \approx \left. \frac{\mathrm{d}\omega}{\mathrm{d}k} \right|_{k=k_0} \tag{110}
$$

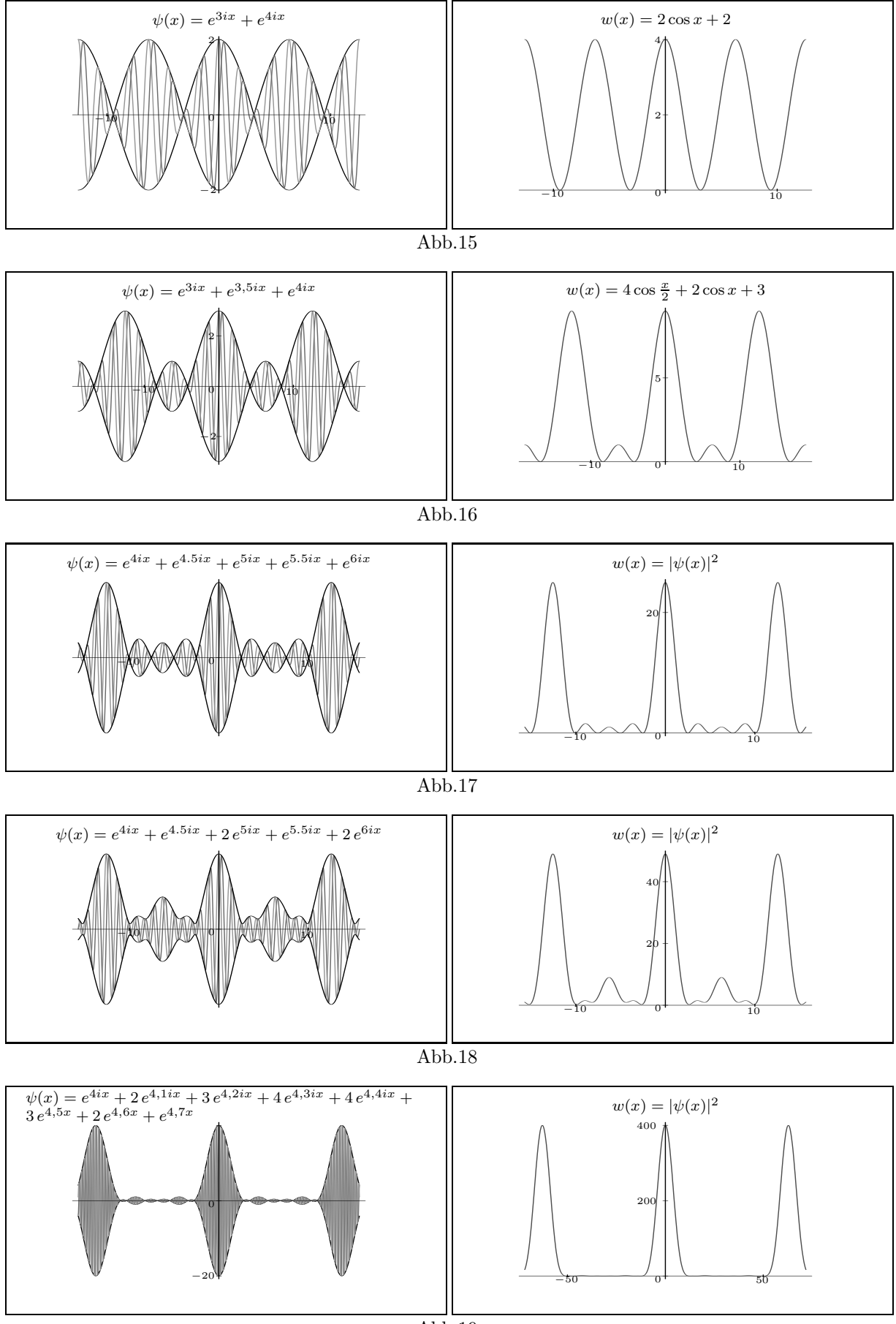

Abb.19

Den Abbildungen Abb.16 bis Abb.19 (mit MAPLE erstellt) entnimmt man, dass immer mehr kleine Schwebungsgruppen zwischen zwei großen Gruppen auftreten, wenn die Zahl der überlagerten Wellen zunimmt oder anders ausgedrückt: Je mehr Wellen überlagert werden, umso weiter rücken die Hauptschwebungsgruppen auseinander. Wir wollen jetzt untersuchen, wie die Überlagerung von unendlich vielen Wellen gleicher Amplitude A mit Wellenzahlen aus dem Intervall  $[k_1, k_2]$  aussieht, wobei wir uns auf die Zeit Null beschränken. Mit der Wellenzahlverteilung

$$
A(k) = \begin{cases} A & \text{für } k_1 \le k \le k_2 \\ 0 & \text{sonst} \end{cases}
$$
 (111)

folgt aus (90)

$$
\psi(x,0) = A \cdot \int_{k_1}^{k_2} e^{ikx} \, \mathrm{d}k = \frac{A}{i x} \cdot \left( e^{ik_2 x} - e^{ik_1 x} \right) \tag{112}
$$

Mit der Formel

$$
e^{i a} - e^{i b} = 2 i \cdot \sin \frac{a - b}{2} \cdot e^{i \cdot \frac{a + b}{2}}
$$
 (113)

(Aufgaben zu den mathematischen Hilfsmitteln) folgt

$$
\psi(x,0) = \frac{2A}{x} \cdot \sin \frac{\Delta k \cdot x}{2} \cdot e^{i k_0 x} \tag{114}
$$

mit

$$
\Delta k = k_2 - k_1 \quad \text{und} \quad k_0 = \frac{k_1 + k_2}{2} \tag{115}
$$

Die Wahrscheinlichkeitsdichte zur Zeit Null ist dann

$$
w(x,0) = \frac{4A^2}{x^2} \cdot \sin^2 \frac{\Delta k \cdot x}{2}
$$
\n(116)

Als Breite ∆x des Paketes definieren wir den Abstand der beiden Nullstellen des Hauptpaketes:

$$
\Delta x = 2 \cdot \frac{2\pi}{\Delta k} \tag{117}
$$

woraus

$$
\Delta x \cdot \Delta k = 4\pi \tag{118}
$$

folgt. Beispiele für die Grafen von  $\text{Re}(\psi(x,0))$ , Im $(\psi(x,0))$  und  $w(x,0)$  findet man in Abb.20 und Abb.21.  $w(x, 0)$  ist nicht normiert, da es uns nur um die Form des Wellenpaketes geht. Wir kommen der idealen Form eines Wellenpaketes schon näher, aber es stört noch das Auftreten der immer kleiner werdenden Nebengruppen. Diese verdanken ihr Vorhandensein den scharfen Kanten in der Wellenzahlverteilung. Daher betrachten wir als nächstes Beispiel eine Gauß'sche Wellenzahlverteilung ohne Ecken und Kanten:

$$
A(k) = A_0 \cdot e^{-\frac{(k-k_0)^2}{a^2}}
$$
\n(119)

Die Überlagerung aller Teilwellen ergibt dann die Wellenfunktion

$$
\psi(x,t) = A_0 \cdot \int_{-\infty}^{\infty} e^{-\frac{(k-k_0)^2}{a^2}} \cdot e^{i(kx - \omega(k)t)} \, dk \tag{120}
$$

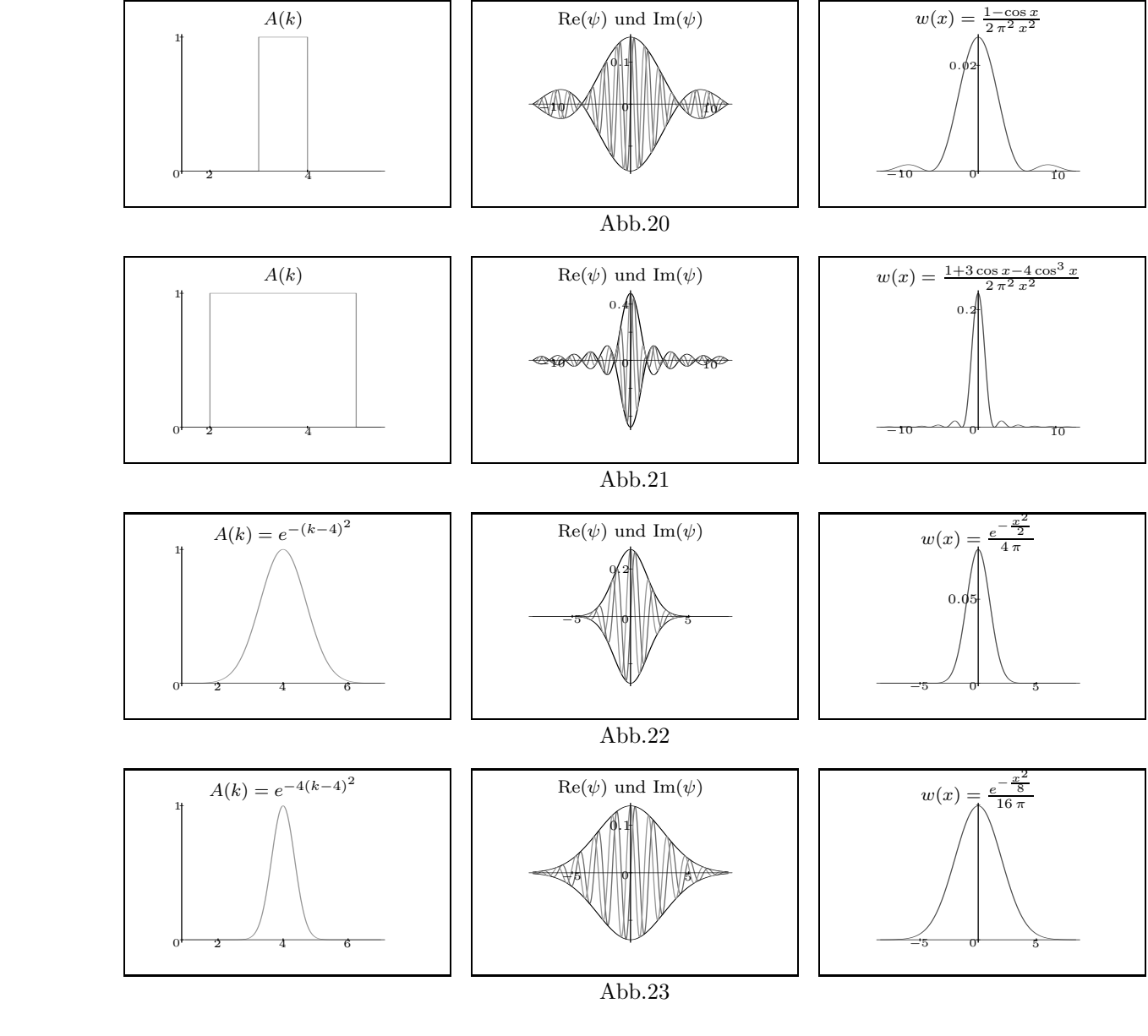

Für $t = 0$ erhält man

$$
\psi(x,0) = A_0 \cdot \int_{-\infty}^{\infty} e^{-\frac{(k-k_0)^2}{a^2}} \cdot e^{ikx} dk
$$
\n(121)

Ein Integral der Form

$$
F(x) = \frac{1}{2\pi} \cdot \int_{-\infty}^{\infty} A(u) \cdot e^{iux} \, \mathrm{d}u \tag{122}
$$

nennt man die *inverse Fouriertransformierte* von  $A(u)$ . In einer mathematischen Formelsammlung (allerdings nicht in unserer Schulformelsammlung) findet man unter dem Kapitel "Fourier-<br>transformation" transformation"

$$
A(u) = e^{-\frac{u^2}{a^2}} \quad \Longrightarrow \quad F(x) = \frac{|a|}{2\sqrt{\pi}} \cdot e^{-\frac{a^2}{4}x^2} \tag{123}
$$

Damit folgt aus (121) mit der Substitution  $u = k - k_0$  (du = dk)

$$
\psi(x,0) = A_0 \cdot \int_{-\infty}^{\infty} e^{-\frac{u^2}{a^2}} \cdot e^{iux + ik_0x} \, \mathrm{d}k =
$$
\n
$$
= A_0 \cdot e^{ik_0x} \cdot \int_{-\infty}^{\infty} e^{-\frac{u^2}{a^2}} \cdot e^{iux} \, \mathrm{d}k =
$$
\n
$$
= A_0 \cdot |a| \cdot \sqrt{\pi} \cdot e^{-\frac{a^2}{4}x^2} \cdot e^{ik_0x}
$$
\n(124)

Die Wahrscheinlichkeitsdichte unseres Wellenpaketes ist dann

$$
w(x,0) = |\psi(x,0)|^2 = A_0^2 a^2 \pi \cdot e^{-\frac{a^2}{2}x^2}
$$
\n(125)

d.h. wenn  $A(k)$  eine Gauß'sche Funktion ist, dann ist es auch  $w(x)$ . Als Breite einer Gaußfunktion definiert man üblicherweise die Breite in der  $\frac{1}{e}$ -fachen Höhe des Maximums:

$$
A(k) = \frac{A(0)}{e} \qquad \Longrightarrow \qquad k = k_0 \pm |a| \tag{126}
$$

$$
w(x) = \frac{w(0)}{e} \qquad \Longrightarrow \qquad x = \frac{\sqrt{2}}{|a|} \tag{127}
$$

$$
\Delta k = 2 |a| \quad \text{und} \quad \Delta x = \frac{2\sqrt{2}}{|a|} \tag{128}
$$

Für das Produkt der Breiten erhalten wir

$$
\Delta k \cdot \Delta x = 4 \cdot \sqrt{2} \tag{129}
$$

Das Integral (120) kann für  $t \neq 0$  nur ausgewertet werden, wenn die Funktion  $\omega(k)$  bekannt ist. Wenn  $\Delta k$ klein ist, dann kann  $\omega(k)$  in dem Bereich, in dem  $A(k)$ wesentlich von Null verschieden ist, linear angenähert werden:

$$
\omega(k) = \omega_0 + v_{\rm g}(k - k_0) \tag{130}
$$

mit  $\omega_0 = \omega(0)$  und

$$
v_{\rm g} = \omega'(k_0) = \left. \frac{d\omega}{\mathrm{d}k} \right|_{k=k_0} \tag{131}
$$

Damit berechnet sich die Wellenfunktion (120) zu

$$
\psi(x,t) = A_0 \cdot \int_{-\infty}^{\infty} e^{-\frac{(k-k_0)^2}{a^2}} \cdot e^{i(kx-\omega t)} dt =
$$
\n
$$
= A_0 \cdot \int_{-\infty}^{\infty} e^{-\frac{(k-k_0)^2}{a^2}} \cdot e^{i(kx-\omega_0 t - v_{\rm g}kt + v_{\rm g}k_0t)} dt =
$$
\n
$$
= A_0 e^{i(k_0 v_{\rm g} - \omega_0)t} \cdot \int_{-\infty}^{\infty} e^{-\frac{(k-k_0)^2}{a^2}} \cdot e^{i k(x-v_{\rm g}t)} dt
$$
\n(132)

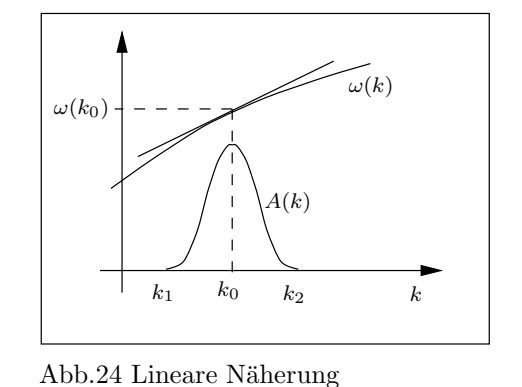

Mit der Substitution  $u = k - k_0$  gilt  $du = dk$  und somit

$$
\psi(x,t) = A_0 e^{i (k_0 v_{\rm g} - \omega_0)t} \cdot \int_{-\infty}^{\infty} e^{-\frac{u^2}{a^2}} \cdot e^{i (u + k_0)(x - v_{\rm g}t)} du =
$$
  
\n
$$
= A_0 e^{i (k_0 v_{\rm g} - \omega_0)t} \cdot e^{i k_0 (x - v_{\rm g}t)} \int_{-\infty}^{\infty} e^{-\frac{u^2}{a^2}} \cdot e^{i u (x - v_{\rm g}t)} du =
$$
  
\n
$$
= A_0 e^{i (k_0 x - \omega_0 t)} \cdot \int_{-\infty}^{\infty} e^{-\frac{u^2}{a^2}} \cdot e^{i u (x - v_{\rm g}t)} du
$$
\n(133)

Mit (122) und (123) folgt dann

$$
\psi(x,t) = 2\pi \cdot A_0 e^{i(k_0 x - \omega_0 t)} \cdot \frac{|a|}{2\sqrt{\pi}} \cdot e^{-\frac{a^2}{4}(x - v_{\rm g}t)^2}
$$
\n(134)

oder endgültig

$$
\psi(x,t) = A_0 \cdot |a| \sqrt{\pi} \cdot e^{-\frac{a^2}{4}(x - v_{\rm g}t)^2} \cdot e^{i(k_0 x - \omega_0 t)}
$$
\n(135)

mit der Wahrscheinlichkeitsdichte

$$
w(x,t) = A_0^2 \cdot a^2 \pi \cdot e^{-\frac{a^2}{2}(x - v_{\rm g}t)^2}
$$
\n(136)

(135) und (136) sind noch nicht normiert. Mit der Integralformel

$$
\int_{-\infty}^{\infty} e^{-b^2 x^2} dx = \frac{\sqrt{\pi}}{|b|}
$$
\n(137)

folgt aus (136)

$$
N := \int_{-\infty}^{\infty} w(x,0) dx = A_0^2 \cdot a^2 \pi \cdot \int_{-\infty}^{\infty} e^{-\frac{a^2}{2}x^2} dx =
$$
  
=  $A_0^2 \cdot a^2 \pi \cdot \frac{\sqrt{2\pi}}{|a|} = A_0^2 \cdot |a| \pi^{\frac{3}{2}} \cdot \sqrt{2}$  (138)

Division von  $w$  durch  $N$  und von  $\psi$  durch  $\sqrt{N}$  liefert endgültig

$$
\psi(x,t) = \sqrt{\frac{|a|}{\sqrt{2\,\pi}}} \cdot e^{-\frac{a^2}{4}(x - v_{\rm g}t)^2} \cdot e^{i(k_0x - \omega_0 t)}
$$
\n(139)

und

$$
w(x,t) = \frac{|a|}{\sqrt{2\pi}} \cdot e^{-\frac{a^2}{2}(x - v_{\rm g}t)^2} = w(x - v_{\rm g}t, 0)
$$
\n(140)

Die Einhüllende von  $\psi$  und die Wahrscheinlichkeitsdichte w behalten also ihre Form und bewegen sich mit der Gruppengeschwindigkeit  $v_{\rm g}$  in Richtung der positiven x-Achse. Wenn wir statt der linearen die quadratische Näherung für  $\omega(k)$  verwendet hätten, würde auch die Formänderung des Wellenpakets (Zerfließen) richtig beschrieben.

## 5 Teilchen als Wellenpakete

In diesem Kapitel wollen wir versuchen, die Bewegung eines wechselwirkungsfreien materiellen Teilchens (z.B. eines Elektrons) quantenmechanisch richtig zu beschreiben. Das Teilchen habe den klassischen (d.h. nicht quantenmechanischen) Impuls  $p_0$  und die Masse m. Unsere bisherige Modellvorstellung sieht folgendermaßen aus:

• Dem Teilchen ist eine Wellenfunktion  $\psi(x,t)$  zugeordnet, die als Überlagerung ebener Wellen geschrieben werden kann (Wellenpaket):

$$
\psi(x,t) = \int_{-\infty}^{\infty} A(k) \cdot e^{i(kx - \omega(k)t)} \, \mathrm{d}k \tag{141}
$$

Die Aufenthaltswahrscheinlichkeit des Teilchens im Intervall  $[x_1, x_2]$  ist

$$
P(x_1, x_2) = \int_{x_1}^{x_2} w(x, t) dx \quad \text{mit} \quad w(x, t) = |\psi(x, t)|^2 \tag{142}
$$

- Die Kreisfrequenz  $\omega$  der Wellenfunktion ist eine Funktion der Wellenzahl k, d.h.  $\omega = \omega(k)$ (Dispersionsrelation).
- Die klassische Geschwindigkeit  $v_0$  des Teilchens ist gleich der Gruppengeschwindigkeit des Wellenpakets;

$$
v_0 = \frac{p_0}{m} = v_{\rm g} = \omega'(k_0) = \left. \frac{\mathrm{d}\omega}{\mathrm{d}k} \right|_{k=k_0}
$$
 (143)

 $k_0$  entspricht dabei dem Maximum der Wellenzahlverteilung  $A(k)$ .

• Es gilt die de Broglie-Relation

$$
p_0 = \hbar k_0 = \frac{h}{\lambda_0} \tag{144}
$$

Was wir noch nicht kennen, ist die Gleichung der Funktion  $\omega(k)$ . Zu ihrer Berechnung verwenden wir (143) und (144):

$$
v_0 = \omega'(k_0) = \frac{p_0}{m} = \frac{\hbar}{m} \cdot k_0
$$
\n(145)

Da diese Beziehung für jedes  $k_0$  gelten muss, folgt

$$
\omega'(k) = \frac{\hbar}{m} \cdot k \tag{146}
$$

und damit

$$
\omega(k) = \frac{\hbar k^2}{2m} + C \tag{147}
$$

Die kinetische Energie des Teilchens ist

$$
W = \frac{m}{2}v_0^2 = \frac{p_0^2}{2m} = \frac{\hbar^2 k_0^2}{2m} \stackrel{(147)}{=} \hbar \omega(k_0) - \hbar C \tag{148}
$$

Da  $\omega \geq 0$  gilt, ist die Wertemenge von W nach (148) gleich [− $\hbar C$ , +∞]. Da die tatsächliche Wertemenge von W [0,  $+\infty$ ] ist, muss  $C = 0$  sein. Die Dispersionsrelation für ein wechselwirkungsfreies, nichtrelativistisches Teilchen lautet also

$$
\omega(k) = \frac{\hbar k^2}{2m} \tag{149}
$$

Aus (148) folgt dann die Planck-Relation

$$
W = \hbar \omega(k_0) = \hbar \omega_0 = h f_0 \tag{150}
$$

Für ein relativistisches Teilchen beginnen wir mit der Energie-Impuls-Relation, wobei  $E$  die relativistische Gesamtenergie des Teilchens bezeichnet:

$$
E^2 = p^2 c^2 + m^2 c^4 = \hbar^2 k^2 c^2 + m^2 c^4 \tag{151}
$$

Differenzieren nach  $\omega$  ergibt mit

$$
\frac{\mathrm{d}k}{\mathrm{d}\omega} = \frac{1}{\frac{\mathrm{d}\omega}{\mathrm{d}k}} = \frac{1}{v} \tag{152}
$$

und  $E = \gamma m c^2$ ,  $p = \gamma m v$ ,  $\gamma = \frac{1}{\sqrt{1-\gamma}}$  $\frac{1}{1-\beta^2}$  unter Verwendung der Kettenregel

$$
2E\frac{\mathrm{d}E}{\mathrm{d}\omega} = 2\hbar^2 c^2 k \cdot \frac{\mathrm{d}k}{\mathrm{d}\omega} = 2\hbar^2 c^2 k \cdot \frac{1}{v} \tag{153}
$$

$$
2\gamma mc^2 \frac{dE}{d\omega} = 2\hbar^2 c^2 k \cdot \frac{1}{v}
$$
 (154)

$$
\frac{\mathrm{d}E}{\mathrm{d}\omega} = \frac{\hbar^2 k}{\gamma m v} = \frac{\hbar p}{p} = \hbar \tag{155}
$$

$$
E = \hbar \,\omega + C \tag{156}
$$

Setzt man  $(156)$  in  $(151)$  ein, dann erhält man

$$
\left(\omega + \frac{C}{\hbar}\right)^2 = k^2 c^2 + \frac{m^2 c^4}{\hbar^2}
$$
\n(157)

Zur Probe differenzieren wir (157) nach k:

$$
2\left(\omega + \frac{C}{\hbar}\right) \cdot \frac{d\omega}{dk} = 2\,k\,c^2\tag{158}
$$

$$
\frac{\mathrm{d}\omega}{\mathrm{d}k} = \frac{k\,c^2}{\omega + \frac{C}{\hbar}} = \frac{\hbar\,k\,c^2}{\hbar\,\omega + C} = \frac{pc^2}{E} = \frac{\gamma\,m\,v\,c^2}{\gamma\,m\,c^2} = v\tag{159}
$$

Die Beziehung  $v = \frac{d\omega}{dk}$  $\frac{d\omega}{dk}$  gilt also unabhängig von der Wahl der Konstanten C. Wir wählen natürlich den einfachsten Wert  $C = 0$ . Damit gilt auch im relativistischen Fall die Planck-Relation

$$
E = \hbar \,\omega \tag{160}
$$

und die Dispersionsrelation (157) lautet fur ein relativistisches Teilchen ¨

$$
\omega^2 = k^2 c^2 + \frac{m^2 c^4}{\hbar^2} \tag{161}
$$

Es sei hier noch einmal mit aller Deutlichkeit darauf hingewiesen, dass nichts mit der Frequenz  $f=\frac{\omega}{2\pi}$  $\frac{\omega}{2\pi}$  schwingt und  $\omega$  somit nicht gemessen werden kann.  $\omega$  ist eine reine Rechengröße, die zur Berechnung der messbaren Aufenthaltswahrscheinlichkeiten verwendet wird. So ist es auch kein Dilemma, dass sich das klassische und das relativistische  $\omega$  auch für kleine Geschwindigkeiten beträchtlich voneinander unterscheiden (siehe Aufgaben).

Im vorhergehenden Kapitel haben wir Wellenpakete aus ebenen Wellen aufgebaut, ohne einen konkreten physikalischen Hintergrund dafür zu haben. Jetzt kennen wir die Dispersionsrelation eines freien Teilchens und können uns, mit kräftiger Unterstützung eines Computeralgebrasystems (MAPLE), an die Konstruktion der Wellenfunktion eines (nichtrelativistischen) Teilchens

mit der Masse $m$  und der Geschwindigkeit $v=v_{\rm g}$ heranmachen. Wir gehen von einer Gauß'schen Wellenzahlverteilung

$$
A(k) = A_0 \cdot e^{-\frac{(k - k_0)^2}{a^2}}
$$
\n(162)

aus. Mit (141) und (149) erhalten wir

$$
\psi(x,t) = A_0 \cdot \int_{-\infty}^{\infty} e^{-\frac{(k-k_0)^2}{a^2}} \cdot e^{i(kx - \frac{\hbar k^2}{2m}t)} dk
$$
\n(163)

Nach einigem guten Zureden (siehe MAPLE-Worksheet) erhalten wir vom CAS folgende Ergebnisse:

$$
\psi(x,t) = \varphi(x,t) \cdot e^{i(k_0 x - \omega_0 t)} \tag{164}
$$

mit

$$
\varphi(x,t) = \text{konst.} \cdot \frac{e^{\frac{ia^2(x-vt)^2}{4(bt-i)}}}{\sqrt{1+ibt}}
$$
\n(165)

und die normierte Wahrscheinlichkeitsdichte

$$
w(x,t) = \frac{a}{\sqrt{2\pi}} \cdot \frac{e^{\frac{-a^2(x-vt)^2}{2(1+b^2t^2)}}}{\sqrt{1+b^2t^2}}
$$
(166)

mit

$$
\omega_0 = \frac{W}{\hbar} = \frac{m v^2}{2 \hbar} \quad \text{und} \quad b = \frac{\hbar a^2}{2 m} \tag{167}
$$

 $\varphi(x, t)$  ist nicht reell, d.h.  $\psi(x, t)$  ist keine ebene Welle mit ortsabhängiger Amplitude. Vielmehr hängt sogar die Wellenlänge des Paketes vom Ort ab. Das hat aber alles keine Bedeutung, da nur  $w(x, t)$  gemessen werden kann. Zur grafischen Darstellung der Wellenfunktion kann man noch folgende Schreibweise wählen:

$$
\psi(x,t) = \sqrt{w(x,t)} \cdot \xi(x,t) \tag{168}
$$

Da  $|\psi| = \sqrt{w}$  gilt, ist  $|\xi(x, t)| = 1$ , d.h.  $\xi(x, t)$  ist eine Welle mit der Amplitude 1 und  $\sqrt{w(x, t)}$ ist die Einhüllende. In Abb.25 sind die Realteile von  $\psi$  und  $\xi$  zu zwei verschiedenen Zeiten gezeichnet.

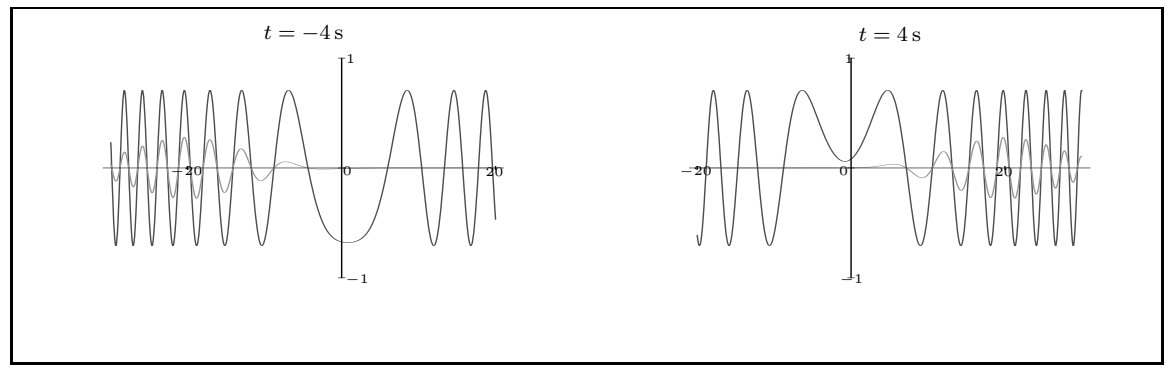

Abb.25  $\psi(x,t)$  und  $\xi(x,t)$ 

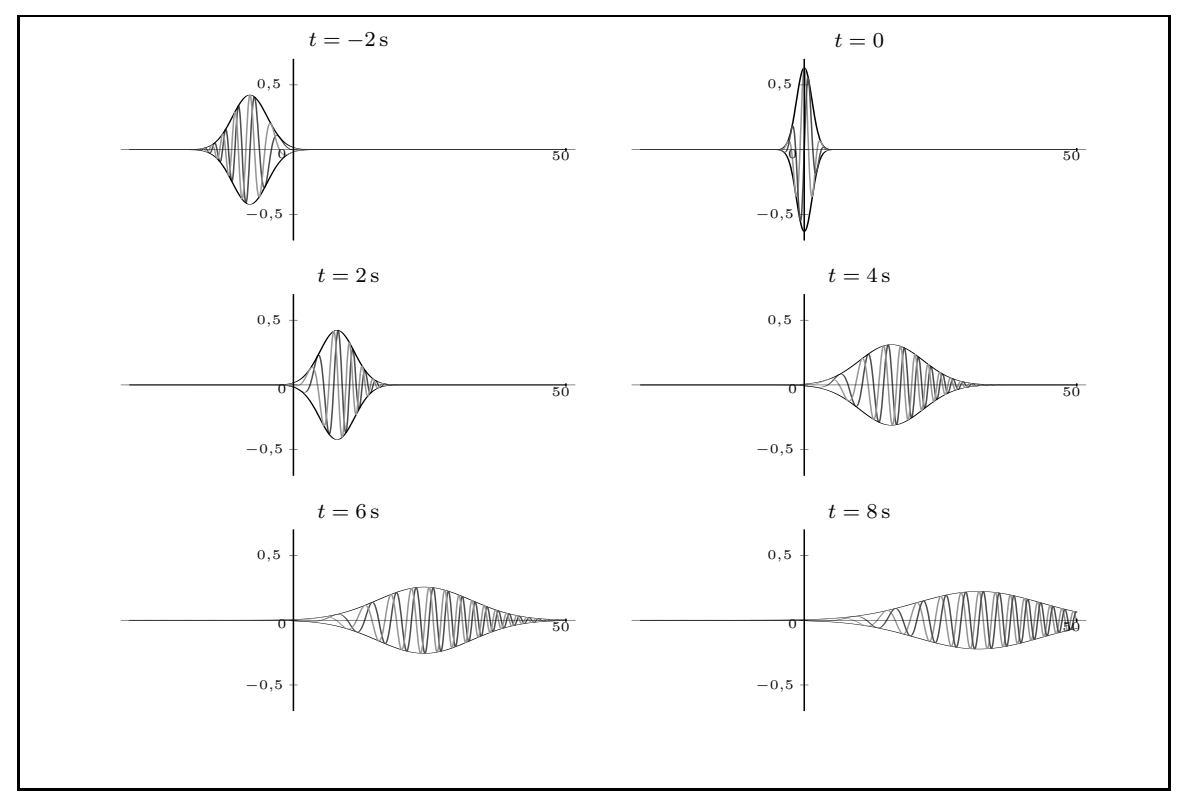

Abb.26  $Re(\psi)$ ,  $Im(\psi)$  und die Einhüllenden  $\pm \sqrt{w}$ 

Abb.26 zeigt die zeitliche Entwicklung eines Wellnpaketes für  $a = 1, b = 1$  und  $v = 4$ . Mit MAPLE kann man viele dieser Bilder berechnen und dann mit dem Befehl animate als eindrucksvollen Film ablaufen lassen. Es ist deutlich das "Zerfließen" des Wellenpaketes zu erkennen! Aber aufgepasst:

Nicht das Teilchen selbst wird immer breiter, sondern nur unsere Kenntnis vom Aufenthaltsort des Teilchens!

Man beachte die zeitliche Symmetrie der Bilder zum Zeitnullpunkt! Man muss das ganze Geschehen wie folgt interpretieren: Zur Zeit Null wird der Aufenthaltsort des Teilchens gemessen. Das Ergebnis der Messung ist die Funktion  $w(x, 0)$ , deren Breite die Genauigkeit der Ortsmessung wiederspiegelt. Da  $w(x, t)$  für  $t \neq 0$  breiter ist als  $w(x, 0)$ , kann die Geschwindigkeit des Teilchens zum Zeitpunkt der Ortsmessung nicht genau bekannt sein. Genaueres hierzu in den Aufgaben und im nächsten Kapitel.

# 6 Die Schrödingergleichung

In Kapitel 1 haben wir die Bewegung von freien Teilchen behandelt. Auf ein freies Teilchen wirkt keine Kraft, d.h. seine potentielle Energie ist konstant; das freie Teilchen bewegt sich in einem konstanten Potential. Damit man auch Teilchen in einem nicht-konstanten Potential beschreiben kann, muss die schon in (86) und (87) angekündigte Grundgleichung der Quantenmechanik gefunden werden. Für ein freies Teilchen muss nach (88) eine ebene Welle

$$
\psi(x,t) = A \cdot e^{i(kx - \omega t)}\tag{169}
$$

eine Lösung der gesuchten Gleichung sein. Differenzieren von  $(169)$  nach x und t liefert

$$
\dot{\psi}(x,t) = -i \omega A e^{i(kx - \omega t)} = -i \omega \psi(x,t)
$$
\n(170)

$$
\psi'(x,t) = i k A e^{i(kx - \omega t)} = i k \psi(x,t) \tag{171}
$$

$$
\psi''(x,t) = -k^2 A e^{i(kx - \omega t)} = -k^2 \psi(x,t)
$$
\n(172)

Mit der Planck-Relation

$$
W = \hbar \,\omega \tag{173}
$$

folgt aus (170)

$$
\dot{\psi}(x,t) = -i \cdot \frac{W}{\hbar} \cdot \psi(x,t) \tag{174}
$$

oder nach Multiplikation mit  $i \hbar$ 

$$
i\hbar\dot{\psi}(x,t) = W \cdot \psi(x,t)
$$
\n(175)

Die Gleichungen (172), (173) und (175) gelten für ein freies Teilchen. Erwin Schrödinger (1887-1961, Nobelpreis 1933 gemeinsam mit Dirac) forderte, dass diese Gleichungen auch bei Anwesenheit eines beliebigen Potentials erfüllt sein sollen. Aus (173) wird dann mit der potentiellen Energie  $V(x)$ 

$$
\hbar \omega = W = \frac{m}{2} v^2 + V(x) = \frac{p^2}{2m} + V(x) = \frac{\hbar^2 k^2}{2m} + V(x)
$$
\n(176)

(176) ist die nichtrelativistische Dispersionsrelation bei Anwesenheit eines Potentials. Einsetzen von (176) in (175) liefert

$$
i\,\hbar\,\dot{\psi}(x,t) = \frac{\hbar^2}{2\,m}\cdot k^2\psi(x,t) + V(x)\cdot\psi(x,t) \tag{177}
$$

Mit (172) folgt schließlich die zeitabhängige, eindimensionale Schrödingergleichung (1926)

$$
i\hbar\dot{\psi}(x,t) = -\frac{\hbar^2}{2m}\cdot\psi''(x,t) + V(x)\cdot\psi(x,t)
$$
\n(178)

Mit (178) haben wir eine Gleichung konstruiert, die für  $V(x) = 0$  die ebene Welle (169) als Lösung besitzt. Da (178) linear ist, ist auch jede Überlagerung ebener Wellen und somit jedes Wellenpaket

$$
\psi(x,t) = \int_{-\infty}^{\infty} A(k) e^{i(kx - \omega t)} dk
$$
\n(179)

eine Lösung der Schrödingergleichung mit  $V(x) = 0$ .

Unser Weg von (169) zu (178) ist keinesfalls zwingend! Es können sogar unendlich viele lineare Differentialgleichungen aufgestellt werden, die (169) als Lösung besitzen (siehe Aufgaben).

Ihre Rechtfertigung erhält die Schrödingergleichung nur dadurch, dass sie im nichtrelativistischen Fall alle bekannten Versuchsergebnisse richtig beschreibt!

Die Beschreibung zeitabhängiger quantenmechanischer Erscheinungen ist, außer beim freien Teilchen, recht kompliziert und wird meist numerisch in Angriff genommen. Wir wenden uns jetzt dem Studium der sogenannten *stationären Zustände* zu:

Definition: Ein physikalischer Zustand, dessen Wellenfunktion nur über den Faktor  $e^{-i\omega t}$ von der Zeit abhängt, heisst stationärer Zustand.

Für einen stationären Zustand gilt also

$$
\psi(x,t) = \varphi(x) \cdot e^{-i\omega t} \tag{180}
$$

mit einer nur vom Ort (und nicht von der Zeit) abhängigen Funktion  $\varphi(x)$ . Wegen

$$
w(x,t) = |\psi(x,t)|^2 = |\varphi(x)|^2 \cdot \left| e^{-i\omega t} \right|^2 = |\varphi(x)|^2 \tag{181}
$$

ist die Wahrscheinlichkeitsdichte eines stationären Zustands von der Zeit unabhängig! Zur Ableitung einer Differentialgleichung für die zeitunabhängige Funktion  $\varphi(x)$  setzt man (180) in (178) ein:

$$
i\hbar \cdot (-i\,\omega)\varphi(x) \cdot e^{-i\,\omega\,t} = -\frac{\hbar^2}{2\,m} \cdot \varphi''(x) \cdot e^{-i\,\omega\,t} + V(x) \cdot \varphi(x) \cdot e^{-i\,\omega\,t}
$$

$$
\hbar\,\omega\,\varphi(x) = -\frac{\hbar^2}{2\,m} \cdot \varphi''(x) + V(x) \cdot \varphi(x) \tag{182}
$$

Mit der Gesamtenergie  $W = \hbar \omega$  des betrachteten Zustandes und der ortsabhängigen potentiellen Energie  $V(x)$  lautet die zeitunabhängige Schrödingergleichung

$$
-\frac{\hbar^2}{2m} \cdot \varphi''(x) + V(x) \cdot \varphi(x) = W \cdot \varphi(x)
$$
\n(183)

Die dreidimensionale Verallgemeinerung von (183) lautet

$$
-\frac{\hbar^2}{2m} \cdot \left(\frac{\partial^2 \varphi}{\partial x^2} + \frac{\partial^2 \varphi}{\partial y^2} + \frac{\partial^2 \varphi}{\partial z^2}\right) + V(\vec{r}) \cdot \varphi(\vec{r}) = W \cdot \varphi(\vec{r})
$$
\n(184)

Die Lösung von (184) für eine konstante potentielle Energie  $V(x) = V_0$  lautet

$$
\varphi(x) = A \cdot e^{\alpha x} + B \cdot e^{-\alpha x} \quad \text{mit} \quad \alpha = \frac{1}{\hbar} \sqrt{2m(V_0 - W)},\tag{185}
$$

wie man leicht durch Einsetzen nachweist. Für  $W < V_0$  ist  $\alpha$  reell und  $\varphi(x)$  ist die Summe von zwei reellen Exponentialfunktionen. Dieser Fall ist in der klassischen Mechanik nicht möglich, weil die Gesamtenergie als Summe aus potentieller und kinetischer Energie mindestens so groß wie die potentielle Energie sein muss. Nach der Quantenmechanik kann sich das Teilchen mit einer gewissen Wahrscheinlichkeit also an Orten aufhalten, an denen es nach der klassischen Mechanik nie sein kann. Wir werden diesen Fall an konkreten Beispielen noch genau studieren.

Für  $W > V_0$  ist die kinetische Energie

$$
W_k = \frac{m}{2}v^2 = W - V_0
$$
\n(186)

des Teilchens positiv und es gilt

$$
\alpha = \frac{1}{\hbar} \sqrt{-2m(W - V_0)} = \frac{i}{\hbar} \sqrt{m^2 v^2} = \frac{i}{\hbar} p = i k \tag{187}
$$

Aus (185) folgt

$$
\varphi(x) = A \cdot e^{ikx} + B \cdot e^{-ikx} \quad \text{mit} \quad k = \frac{p}{\hbar} \quad \text{für} \quad W > V_0 \tag{188}
$$

(188) beschreibt die Überlagerung einer nach rechts laufenden mit einer nach links laufenden Welle, denn für stationäre Zustände gilt  $\psi(x,t) = \varphi(x) \cdot e^{-i \omega t}$  und damit

$$
\psi(x,t) = \varphi(x) \cdot e^{-i\omega t} = A \cdot e^{i(kx - \omega t)} + B \cdot e^{i(-kx - \omega t)} \tag{189}
$$

Da in (183) die zweite Ableitung von  $\varphi(x)$  nach x steht, muss  $\varphi(x)$  mindestens zweimal differenzierbar sein. Notwendig dafür ist folgende Stetigkeitsforderung:

$$
\varphi(x)
$$
 und  $\varphi'(x)$  sind stetig für alle x (190)

Mit Hilfe dieser Stetigkeitsforderung (die auch an Unstetigkeitsstellen von  $V(x)$  gelten muss) und der Normierungsbedingung

$$
\int_{-\infty}^{\infty} |\varphi(x)|^2 \, \mathrm{d}x = 1 \tag{191}
$$

werden die Konstanten in  $\varphi(x)$  berechnet.

Die Konstanten A und B in (185) und (188) sind i.a. komplex, d.h. es gilt

$$
A = a_1 + a_2 i \quad \text{und} \quad B = b_1 + b_2 i \tag{192}
$$

mit reellen Zahlen  $a_1, a_2, b_1$  und  $b_2$ . Im Fall  $W > V_0$  erhält man aus (188) die Wahrscheinlichkeitsdichte (siehe Aufgaben)

$$
w(x) = |A|^2 \cdot [1 + |D|^2 + 2d_1 \cos 2kx + 2d_2 \sin 2kx]
$$
  
= |A|^2 \cdot [1 + |D|^2 + 2|D| \sin(2kx + \sigma)] (193)

mit

$$
D = \frac{B}{A} = d_1 + d_2 i \quad \text{und} \quad \tan \sigma = \frac{d_1}{d_2} \tag{194}
$$

Für den Mittelwert von  $w(x)$  erhält man durch Integration über eine Wellenlänge

$$
\langle w \rangle = \frac{k}{2\pi} \int_{0}^{\frac{2\pi}{k}} w(x) dx = |A|^2 \cdot \left(1 + |D|^2\right) = |A|^2 + |B|^2 \tag{195}
$$

#### Zusammenfassung:

Die zeitunabhängige Schrödingergleichung für ein Teilchen der Gesamtenergie  $W$  und der potentiellen Energie  $V(x)$ 

$$
-\frac{\hbar^2}{2m} \cdot \varphi''(x) + V(x) \cdot \varphi(x) = W \cdot \varphi(x)
$$

hat für  $V(x) = V_0 = \text{konst.}$  die Lösung

$$
W < V_0 \quad \varphi(x) = A \cdot e^{\alpha x} + B \cdot e^{-\alpha x} \qquad \text{mit} \quad \alpha = \frac{1}{\hbar} \cdot \sqrt{2m(V_0 - W)}
$$
\n
$$
W > V_0 \quad \varphi(x) = A \cdot e^{i k x} + B \cdot e^{-i k x} \qquad \text{mit} \quad k = \frac{1}{\hbar} \cdot \sqrt{2m(W - V_0)}
$$
\n
$$
w(x) = |A|^2 \cdot \left[1 + |D|^2 + 2|D|\right] \sin(2kx + \sigma) \quad \text{mit} \quad D = \frac{B}{A} \quad \text{und} \quad \tan \sigma = \frac{\text{Re}(D)}{\text{Im}(D)}
$$

Die Konstanten in  $\varphi$  berechnet man nach folgenden Regeln:

• Auch an Unstetigkeitsstellen von  $V(x)$  müssen  $\varphi(x)$  und  $\varphi'(x)$  stetig sein.

• Normierung von 
$$
\varphi(x)
$$
 mit  $\int_{-\infty}^{\infty} |\varphi(x)|^2 dx = 1$ 

# 7 Potentialbarrieren

In der klassischen Mechanik wird eine Potentialbarriere der Höhe  $V_0$  von einem Teilchen mit der Gesamtenergie  $W > V_0$  sicher überwunden. Ein Teilchen mit  $W < V_0$  kehrt am Ort  $x_0$  mit  $V(x_0) = W$  seine Bewegungsrichtung um. Quantenmechanisch könnte man das Problem "Teilchen gegen Potentialbar-<br>"ister<sup>6</sup> felsendamer<sup>0</sup>en spaak van Marcarekt riere" folgendermaßen angehen: Man sucht eine Lösung der *zeitabhängigen* Schrödingergleichung (178) mit dem zur Zeit Null

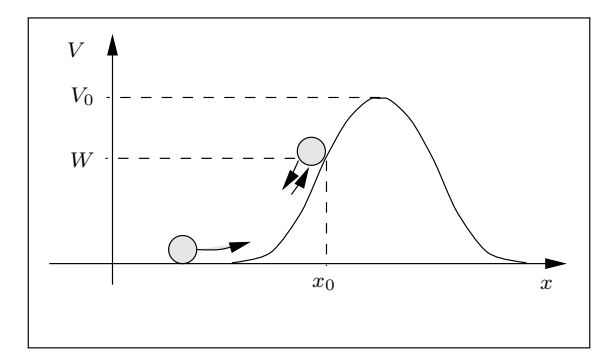

Abb.27 Potentialbarriere

bekannten Wellenpaket  $\psi(x, 0)$ . Diese Methode ist, zumindest numerisch, immer durchführbar, aber recht aufwendig. An den wesentlichen Ergebnissen ändert sich nichts, wenn man ein Teilchen mit scharf definiertem Impuls verwendet, dessen Wellenfunktion durch

$$
\psi(x,t) = C \cdot e^{i(kx - \omega t)} = C \cdot e^{ikx} \cdot e^{-i\omega t} \tag{196}
$$

gegeben ist ( $\Delta p = 0$ ,  $\Delta x = \infty$ ). Wegen (180) handelt es sich hier um einen stationären Zustand mit  $\varphi(x) = C \cdot e^{i k x}$  und das Problem wird durch die *zeitunabhängige* Schrödingergleichung (183) beschrieben. (196) kann auch als Wellenfunktion eines Stromes von vielen identischen Teilchen gleicher Geschwindigkeit betrachtet werden. Die Größe

$$
dP = |\psi|^2 dx = w(x) dx
$$
\n(197)

ist dann proportional zur mittleren Zahl dN der Teilchen im Intervall  $[x, x + dx]$ :

$$
dN = \text{konst.} \cdot w(x) \, dx \tag{198}
$$

Da der Impuls  $p$  das gleiche Vorzeichen hat wie  $k$ , gilt:

Teilchenstrom nach rechts :  $\varphi(x) = A \cdot e^{i k x}$ <br>Teilchenstrom nach links :  $\varphi(x) = B \cdot e^{-i k x}$  $\varphi(x) = A \cdot e^{i k x}$ Teilchenstrom nach links  $(199)$ 

Im Folgenden betrachten wir Beispiele, in denen ein von links einfallender Teilchenstrom auf eine Potentialbarriere trifft. Für  $x < 0$  und für  $x > d$  sei die potentielle Energie konstant (siehe Abb. 28). Ist die Teilchenenergie W kleiner als die maximale potentielle Energie  $V_0$ , dann muss das Teilchen, klassisch gesehen, umkehren, d.h. es wird nie in den Bereich  $x > d$  vordringen. Die Lösung der Schrödingergleichung für unser Problem zeigt auch für den Bereich  $x > d$  eine von Null verschiedene Aufenthaltswahrscheinlichkeit (Tunneleffekt).

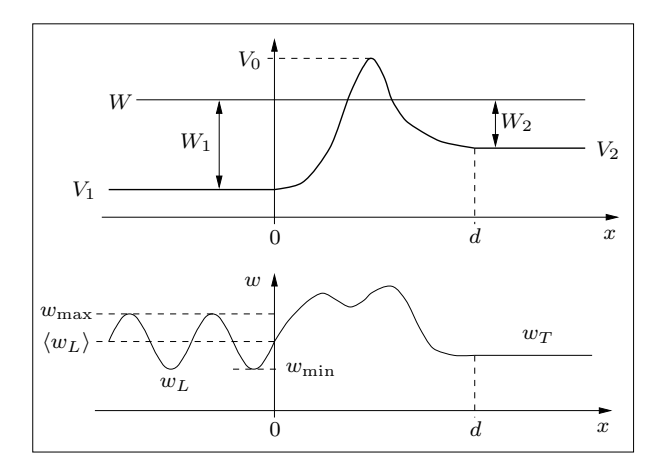

Abb.28 Potentialbarriere

Die Lösung der Schrödingergleichung in den Bereichen mit konstanter potentieller Energie ist für  $W > \max(V_1, V_2)$  nach (188)

$$
\varphi(x) = \begin{cases} A \cdot e^{i k_1 x} + B \cdot e^{-i k_1 x} & \text{für } x < 0\\ E e^{i k_2 x} & \text{für } x > d \end{cases}
$$
 (200)

mit

$$
k_1 = \frac{p_1}{\hbar} = \frac{1}{\hbar} \cdot \sqrt{2m(W - V_1)}
$$
\n(201)

$$
k_2 = \frac{p_2}{\hbar} = \frac{1}{\hbar} \cdot \sqrt{2m(W - V_2)}\tag{202}
$$

Dem einfallenden Strahl entspricht die Wellenfunktion  $A \cdot e^{i k_1 x}$ , der Summand  $B \cdot e^{-i k_1 x}$  muss als Wellenfunktion eines reflektierten Strahls interpretiert werden. Im durchgehenden Strahl, also für  $x > d$ , gibt es keine reflektierten Teilchen (kein Summand mit  $e^{-ik_2x}$ ). Nach (193) gilt für die Wahrscheinlichkeitsdichte

$$
w(x) = \begin{cases} |A|^2 + |B|^2 + 2|A| \cdot |B| \cdot \sin(2k_1 x + \sigma) & \text{für } x < 0\\ |E|^2 & \text{für } x > d \end{cases}
$$
(203)

Der Mittelwert der Wahrscheinlichkeitsdichte im Bereich links der Barriere ist nach (195)

$$
\langle w_L \rangle = |A|^2 + |B|^2 \tag{204}
$$

Dabei ist  $|A|^2$  die Wahrscheinlichkeitsdichte für den einfallenden und  $|B|^2$  für den reflektierten Teil des Teilchenstroms. In einem Zeitintervall ∆t fallen N Teilchen ein, N<sup>R</sup> Teilchen werden reflektiert und  $N_T$  Teilchen durchdringen die Barriere. Die Teilchenzahlen sind proportional zu den Wahrscheinlichkeiten, die Teilchen in Ortsintervallen der Breiten  $v_1 \cdot \Delta t$  bzw.  $v_2 \cdot \Delta t$  zu finden:

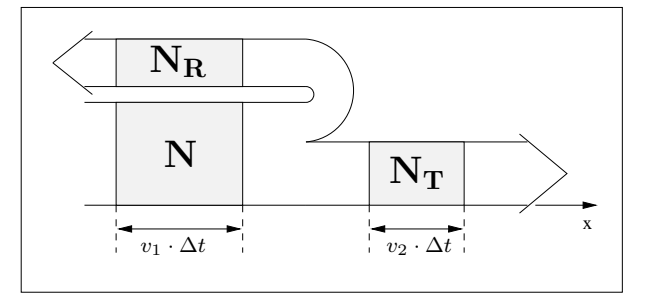

Abb.29 Teilchenzahlen

$$
\begin{aligned}\nN &= \varepsilon^* |A|^2 v_1 \Delta t = \varepsilon |A|^2 v_1 \\
N_R &= \varepsilon^* |B|^2 v_1 \Delta t = \varepsilon |B|^2 v_1 \\
N_T &= \varepsilon^* |E|^2 v_2 \Delta t = \varepsilon |E|^2 v_2\n\end{aligned} \tag{205}
$$

Der Reflexionskoeffizient R und der Transmissionsskoeffizient T sind die Wahrscheinlichkeiten für Reflexion bzw. für das Durchdringen der Barriere:

$$
R = \frac{N_R}{N} = \frac{|B|^2}{|A|^2} \qquad , \qquad T = \frac{N_T}{N} = \frac{|E|^2 \cdot v_2}{|A|^2 \cdot v_1} \tag{206}
$$

Wir betrachten nur Vorgänge, bei denen keine Teilchen erzeugt oder vernichtet werden, d.h. es gilt

$$
N_R + N_T = N
$$
 bzw.  $R + T = 1$  (207)

Da  $w(x)$  nach dem Durchdringen einer Potentialbarriere konstant ist, beginnt man die numerische Lösung der Schrödingergleichung für Probleme dieser Art im Bereich nach der Barriere und rechnet dann rückwärts. Da im Bereich nach der Barriere  $\varphi(x) = E \cdot e^{ik_2 x}$  gilt und  $\varphi^*(x) = E \cdot e^{ik_2(x-x_0)}$  die gleiche Wahrscheinlichkeitsdichte wie  $\varphi$  ergibt, kann man die Konstante  $x_0$  beliebig wählen. Mit einem beliebigen  $x_0$  nach der Barriere lauten dann die Anfangsbedingungen für die numerische Lösung

$$
\varphi(x_0) = E \quad , \quad \varphi'(x_0) = i k E \tag{208}
$$

Aus den numerisch gewonnenen Funktionswerten von w im Bereich vor der Barriere berechnet man mit einer geeigneten Interpolation (Parabel durch drei Funktionswerte) das Maximum und das Minimum von  $w(x)$ . Dazu wählt man aus einer möglichst feinen Wertetabelle den maximalen Wert und seine beiden Nachbarn (siehe Abb. 30). Durch Einsetzen der drei Wertepaare in die Parabelgleichung

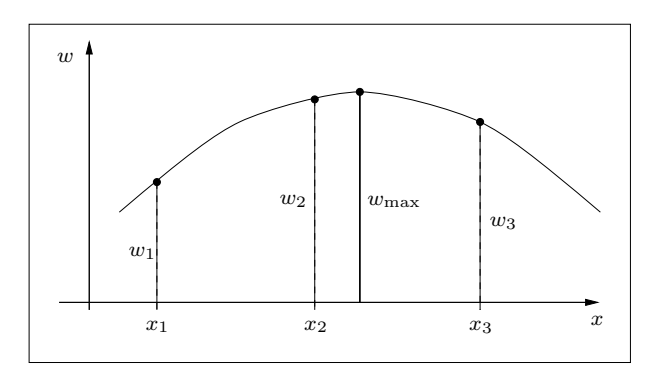

Abb.30 Maximumsberechnung

$$
g(x) = a x2 + b x + c \tag{209}
$$

erhält man drei Gleichungen zur Berechnung der Koeffizienten  $a, b$  und  $c$ . Der Scheitelwert der so erhaltenen Parabel ist eine gute Näherung für das wahre Maximum von  $w(x)$ . Analog berechnet man das Minimum und erhält so (siehe Abb. 28)

$$
\langle w_L \rangle = \frac{1}{2} \cdot (w_{\min} + w_{\max}) \tag{210}
$$

Da bei der numerischen Rechnung |E| bekannt ist (Anfangswerte!), kann man jetzt den Transmissionskoeffizienten T berechnen. Aus

$$
N + N_R = 2N - N_T \tag{211}
$$

folgt

$$
\langle w_L \rangle \cdot v_1 = 2 |A|^2 v_1 - |E|^2 v_2 \tag{212}
$$

Auflösen nach  $|A|^2$  und Einsetzen in (206) ergibt

$$
T = \frac{2|E|^2 v_2}{\langle w_L \rangle \cdot v_1 + |E|^2 v_2} = \frac{2|E|^2 k_2}{\langle w_L \rangle \cdot k_1 + |E|^2 k_2}
$$
(213)

Da in den messbaren Wahrscheinlichkeiten  $T$  und  $R$  nur Verhältnisse der Beträge der Konstanten A, B und E vorkommen, kann eine der Konstanten noch frei gewählt werden. Zweckmäßigerweise wählt man  $E = 1$  in den Anfangsbedingungen und erhält dann mit (210)

$$
T = \frac{4 k_2}{(w_{\min} + w_{\max}) \cdot k_1 + 2 k_2}
$$
 (214)

Als erstes Beispiel betrachten wir eine Potentialschwelle

$$
V(x) = \begin{cases} 0 & \text{für } x < 0\\ V_0 & \text{für } x \ge 0 \end{cases}
$$
 (215)

mit einer Teilchenenergie  $W < V_0$ . Die Lösung der Schrödingergleichung ist (L steht für "links", d.h.  $x < 0$  und R für  $n \geq 0$  reing with  $n \geq 1$  recent (195) and "10011"<br>(188): "rechts", d.h.  $x > 0$ , wir wählen  $A = 1$ ) wegen (185) und

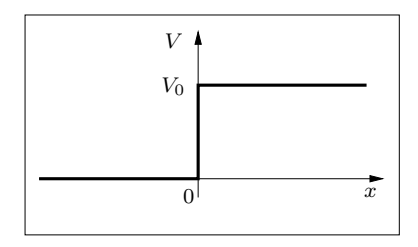

Abb.31 Potentialschwelle

$$
\varphi_L(x) = e^{ikx} + B \cdot e^{-ikx} \tag{216}
$$

$$
\varphi_R(x) = C \cdot e^{-\alpha x} + D \cdot e^{\alpha x} \tag{217}
$$

mit

$$
k = \frac{1}{\hbar} \sqrt{2mW} \quad \text{und} \quad \alpha = \frac{1}{\hbar} \sqrt{2m(V_0 - W)} \tag{218}
$$

Wegen der Normierbarkeit muss  $D = 0$  gewählt werden. Die Stetigkeitsforderungen bei  $x = 0$ lauten

$$
\varphi_L(0) = \varphi_R(0) \quad \Longrightarrow \qquad 1 + B = C \tag{219}
$$

$$
\varphi_R'(0) = \varphi_R'(0) \quad \Longrightarrow \quad i \, k - i \, k \, B = -\alpha \, C \tag{220}
$$

Die Lösung dieses Gleichungssystems ist

$$
B = \frac{1 - \beta^2 - 2\beta i}{1 + \beta^2} \quad \text{und} \quad C = \frac{2 - 2\beta i}{1 + \beta^2} \tag{221}
$$

mit

$$
\beta = \frac{\alpha}{k} = \sqrt{\frac{V_0}{W} - 1} \tag{222}
$$

Für die Wahrscheinlichkeitsdichte erhält man mit (203)

$$
w(x) = \begin{cases} 1 + |B|^2 + 2 \cdot |B| \cdot \sin(2kx + \sigma) & \text{für } x < 0 \\ |C|^2 \cdot e^{-2\alpha x} & \text{für } x > 0 \end{cases}
$$
 (223)

Abb.32 zeigt  $w(x)$  für ein Elektron mit  $V_0 =$  $1 \text{ eV}$  und  $W = 0.5 \text{ eV}$ . Beachtenswert ist das Eindringen des Elektrons in den klassisch verbotenen Bereich  $x > 0$ . Für  $x < 0$  liegt eine typische stehende Welle vor, die durch Überlagerung der Wellenfunktionen der einfallenden und reflektierten Teilchen entsteht.

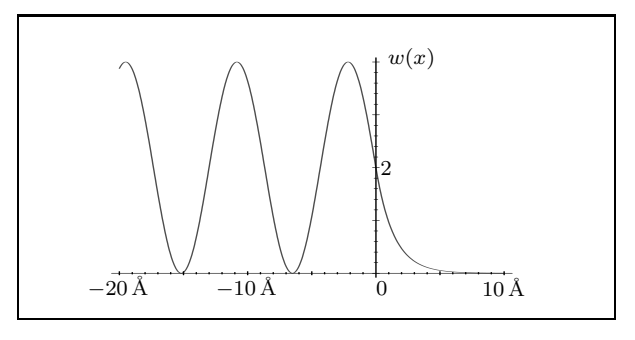

Abb.32  $w(x)$  bei der Potentialschwelle

Als nächstes Beispiel betrachten wir eine Rechtecksbarriere der Breite d:

$$
V(x) = \begin{cases} V_0 & \text{für} & 0 \le x \le d \\ 0 & \text{sonst} \end{cases}
$$
 (224)

mit  $W < V_0$ . Aus (185) und (188) folgt für die Wellenfunktion  $(A = 1$  wurde gewählt)

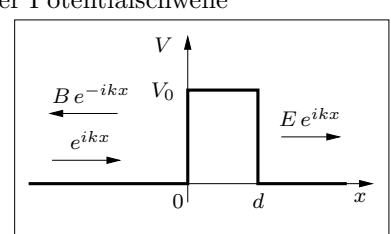

Abb.33 Rechtecksbarriere

$$
\varphi(x) = \begin{cases}\n e^{ikx} + B \cdot e^{-ikx} & \text{für } x < d \\
 C e^{-\alpha x} + D e^{\alpha x} & \text{für } 0 \le x \le d \\
 E e^{ikx} & \text{für } x > d\n\end{cases}
$$
\n(225)

und aus (193) für die Wahrscheinlichkeitsdichte

$$
w(x) = \begin{cases} 1 + |B|^2 + 2 \cdot |B| \cdot \sin(2kx + \sigma) & \text{für } x < 0 \\ |E|^2 & \text{für } x > d \end{cases}
$$
 (226)

Mit einem Computeralgebrasystem berechnet man aus den Stetigkeitsforderungen für  $\varphi$  und  $\varphi'$ an den Stellen  $x = 0$  und  $x = d$  die Konstanten B, C, D und E und erhält dann aus (206) mit  $A=1$  und $v_1=v_2$ für den Transmissionskoeffizienten

$$
T := |E|^2 = \frac{\gamma}{e^{2\alpha d} + e^{-2\alpha d} + \gamma - 2} \quad \text{mit} \quad \gamma = 16 \cdot \frac{W}{V_0} \cdot \left(1 - \frac{W}{V_0}\right) \tag{227}
$$

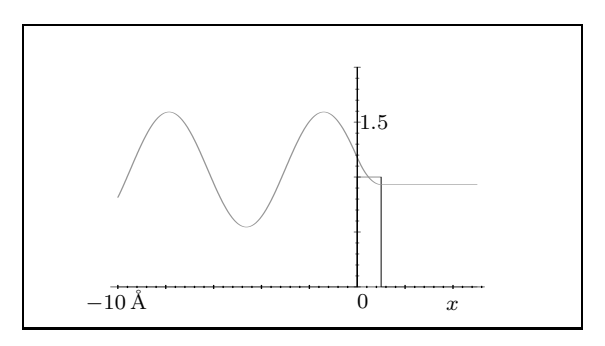

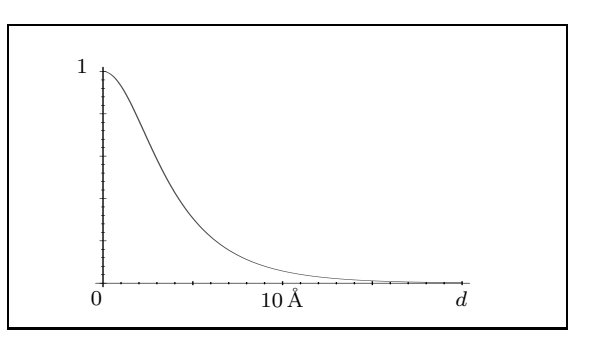

Abb.34  $w(x)$  bei der Rechtecksbarriere

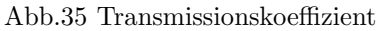

Abb.34 zeigt  $w(x)$  für ein Elektron mit  $V_0 = 1$  eV,  $W = 0.9$  eV und  $d = 1$ Å. In Abb.35 ist die Funktion T(d) dargestellt, die wegen der Exponentialfunktion im Nenner mit wachsendem d sehr schnell gegen Null geht.

Eine schöne Bestätigung des Tunneleffekts war die theoretische Erklärung des radioaktiven α-Zerfalls durch Gamow (siehe Abb.36). Das Potential des  $\alpha$ -Teilchens (<sup>4</sup>He-Kern) ist eine Überlagerung des Coulombpotentials und des Potentials der starken Wechselwirkung.

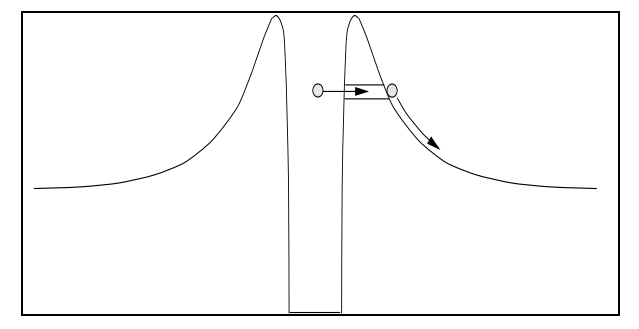

Abb.36 α-Zerfall

Ein Beispiel aus der Mikrophysik:

Ein Elektron der kinetischen Energie  $W_k = 3 \text{ eV}$  trifft auf eine Barriere der Höhe  $V_0 = 5 \text{ eV}$  und der Breite  $d = 10^{-10}$  m.

$$
2d\alpha = 1{,}449, \quad \gamma = 3{,}84 \quad \Longrightarrow \quad T = 0{,}606 = 60{,}6\%
$$

Kann man durch Wände gehen?

Ein Mensch der Masse $m = 70\,\text{kg}$ rempelt mit der Geschwindigkeit $v = 2\,\frac{\text{m}}{\text{s}}$ an eine geschlossene Tür der Dicke  $d = 5$  cm. Mit der Geschwindigkeit  $v_0 = 30 \frac{\text{m}}{\text{s}}$  würde er die Tür durchbrechen.

$$
W_{\rm k} = \frac{m}{2}v^2 = 140 \text{ J}, \quad V_0 = \frac{m}{2}v_0^2 = 31500 \text{ J}
$$

$$
2d\alpha = 2.0 \cdot 10^{36}, \quad \gamma = 0.071
$$

$$
T \approx \frac{\gamma}{e^{2d\alpha}} = 0.071 \cdot e^{-2 \cdot 10^{36}} \approx 10^{-8.6 \cdot 10^{35}}
$$

$$
T = 0.0000 \dots 0000 \text{ J}
$$

$$
8.6 \cdot 10^{35} \text{ Nullen}
$$

Bei einem Kästchen (5 mm) pro Ziffer wäre die ausgeschriebene Zahl  $4.3 \cdot 10^{33}$  m =  $4.6 \cdot 10^{17}$  LJ lang, das entspricht ungefähr  $10^7$ -mal dem Durchmesser des sichtbaren Universums.